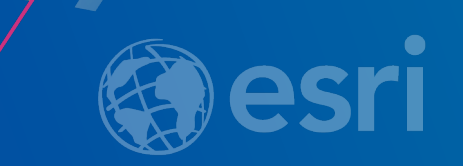

**Effective** Geodatabase Programming

Colin Zwicker Erik Hoel

Rich Ruh

2019 ESRI DEVELOPER SUMMIT Palm Springs, CA

- Cover material that is important to master in order for you to be an effective Geodatabase programmer
- Provide additional insight regarding how we (the Geodatabase development team) conceptualize the architecture
- General focus areas:
	- Best practices
	- Common questions
	- New programming patterns
- Good working knowledge of the Geodatabase and experience in programming against the GDB API
- Code examples will use Java, C#, or C++
- Lots of technical content, very little time (60 minutes)
	- Please save questions for the end or at the showcase island
- Slides intended to be later used by you as a reference

## **Outline**

- Unique Instancing of Objects
- Cursors
- Caching Geodatabase Data
	- Spatial and Schema Caches
- Schema Locks
- Core.Data the Pro Managed SDK
- Top Developer Mistakes

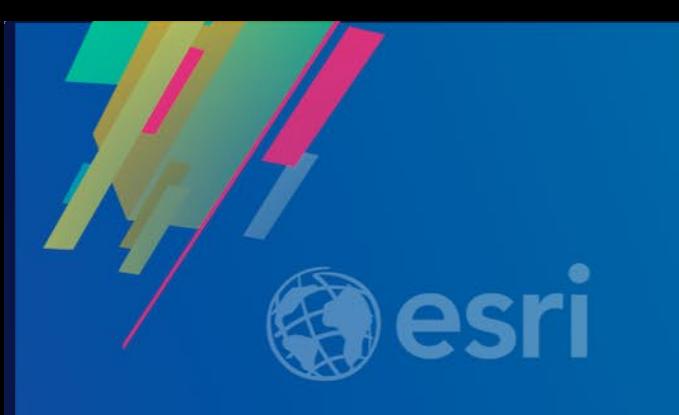

# **Unique instancing of objects**

#### Unique Instancing of Objects

- Geodatabase objects that will have at most one instance instantiated
	- Similar to COM singletons except they are not cocreateable
	- Examples:
		- Datasets (tables, feature classes, feature datasets)
		- Workspaces and versions
- Regardless of the API that handed out the reference, it is the same reference
- Changes to the object affect all holders of the reference

#### Unique Instancing of Objects

**}**

```
public void run(Workspace workspace) throws IOException, AutomationException {
```
**IVersionedWorkspace**  $vw = new IVersionedWorkspaceProxv(workspace);$ 

```
IVersion default1 = vw.getDefaultVersion();
```

```
IVersion default2 = vw.findVersion("DEFAULT");
```
**System.out.println(default2.equals(default1)); <<- true**

**public void run(Workspace workspace) throws IOException, AutomationException {**

```
IFeatureClass fc1 = workspace.openFeatureClass("StateBoundaries");
IFeatureClass fc2 = workspace.openFeatureClass("gdb.DBO.StateBoundaries");
```

```
IFeatureDataset fd3 = workspace.openFeatureDataset("UnitedStates");
IFeatureClassContainer fcc = new IFeatureClassContainerProxy(fd3);
IFeatureClass fc3 = fcc.getClassByName("StateBoundaries");
```
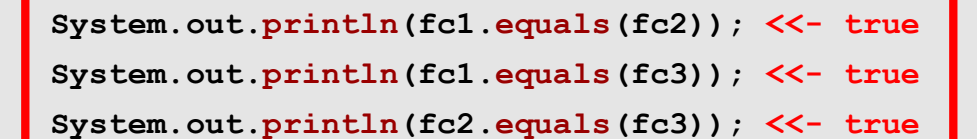

#### Unique Instancing of Objects – Special Case

Rows / features uniquely instanced only within an edit session

```
public void run(Workspace workspace) throws IOException, AutomationException {
  IFeatureClass fc1 = workspace.openFeatureClass("StateBoundaries");
  IFeature f1 = fc1.getFeature(1);
 IFeature f2 = fc1.getFeature(1);
 System.out.println(f2.equals(f1)); <<- false
```
**IMultiuserWorkspaceEdit workspaceEdit = new IMultiuserWorkspaceEditProxy(workspace); workspaceEdit.startMultiuserEditing(esriMultiuserEditSessionMode.esriMESMNonVersioned);**

**IFeature fe1 = fc1.getFeature(1);**

**IFeature fe2 = fc1.getFeature(1);**

**System.out.println(fe2.equals(fe1)); <<- true**

**workspace.stopEditing(false);**

**}**

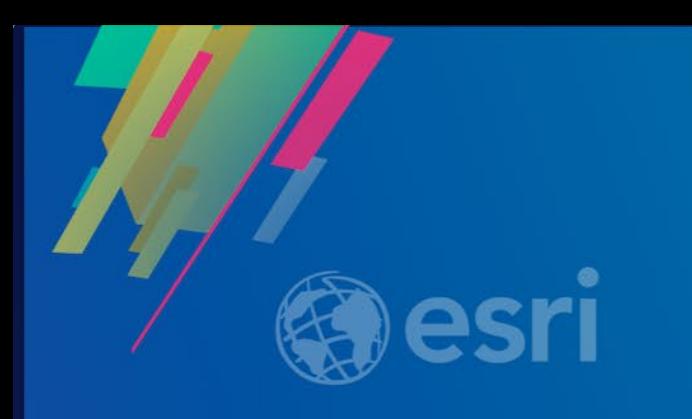

# **Cursors**

#### Cursor Types

• Three class cursors (does not apply to the Pro Managed SDK)

- Search (general queries)
- Update (positioned updates)
- Insert (bulk inserts)
- One QueryDef cursor
	- Defined query (e.g., IQueryDef.Evaluate)
- What's the difference?
	- Rows returned by class cursors are bound to the class which created the cursor
	- Rows returned by a QueryDef cursor are not bound to a class

#### Cursor Types – Example highlighting class binding of rows

```
public void run(Workspace workspace)
   throws IOException, AutomationException {
```

```
ITable testTable = workspace.openTable("parcels");
```

```
ICursor classCursor = testTable.ITable_search(null, true);
```

```
IRow classRow = classCursor.nextRow();
```

```
ITable rowTable = classRow.getTable();
```
**System.out.println(rowTable.equals(testTable)); <<-- PRINTS true**

```
IQueryDef qdef = workspace.createQueryDef();
```

```
qdef.setTables("parcels");
```

```
ICursor queryCursor = qdef.evaluate();
```

```
IRow queryRow = queryCursor.nextRow();
```

```
try {
```
**}** 

**}**

**}**

```
ITable queryTable = queryRow.getTable();
```

```
catch (AutomationException ax) {
```
**System.out.println(ax.getMessage()); <<-- PRINTS AutomationException Message**

#### Search Cursors

- All purpose class-based query API
	- Common APIs which create search cursors
	- ITable.Search, GetRow, GetRows
	- ISelectionSet.Search
- When in an edit session, the query may be satisfied by a cache (spatial/feature cache, object pool)
- When used within an edit session will only flush the class' cached rows
	- Could result in a database write
- Resulting rows can be modified
	- Store / Delete supported on the row object
	- InsertRow / UpdateRow / DeleteRow not supported on the search cursor

#### Update Cursors

- Positional update cursor
	- NextRow -> UpdateRow -> NextRow -> … -> NextRow -> UpdateRow
	- Update the row at the current cursor position
- Common APIs which create update cursors
	- ITable.Update
	- ISelectionSet2.Update
- Query is never satisfied by a cache
	- Use within an edit session will only flush the class' cached rows
- Resulting rows can be modified using ICursor.UpdateRow or DeleteRow
	- Should not be combined with Store and Delete

#### Update Cursors – Store events

- If the class supports Store events
	- An internal search cursor is created and UpdateRow and DeleteRow become equivalent to Row.Store and Row.Delete
- As a developer how do you know if the class supports Store events?
	- Non-simple feature types (!esriFTSimple)
	- Class participates in geometric network or relationships that require messaging
	- Custom features (ObjectClassExtension overrides)
- UpdateRow method behaviors
	- Error if called with a row that was not retrieved from the update cursor
	- Error if called with a row not at the current position

#### Update Cursors – Best Practices

• Do not use an update cursor across edit operations when editing

- Very important when editing versioned data
- Will throw an error

• Why? Because update cursors point to a specific state in the database

- This state could get trimmed during an edit session
- Updates could be lost!

• Best Practice – always scope the cursor to the edit operation

- If you start a new edit operation you should get a new update cursor

#### Insert Cursors

- Primary use is for bulk inserts
- API which creates an insert cursor
	- ITable.Insert
- Best performance when using buffering and proper flushing
- If the class supports Store events (non-simple), search cursor semantics will be used
	- InsertRow becomes CreateRow and Store
	- Similar to update cursors

### Insert Cursors - Buffering

- Call the ITable.Insert method with the argument "useBuffering" set to "true"
- Periodically call Flush
	- 1000 rows per flush is a good starting number
	- The higher the flush interval the less network traffic (but more re-insertion)
- Try to ensure that the class has no spatial cache extra processing is required to keep the cache in sync
- Crucial that calls to InsertRow and Flush have the proper error handling since both can result in rows written to the database

### QueryDef Cursors

- Executes user defined query (not bound to class)
- QueryDef cursors always bypass any row cache held by the class / workspace
- IQueryDef.Evaluate within an edit session will cause all cached rows to be flushed
- Rows from QueryDef cursors do not support APIs which reactively modify the row
	- Store not supported
	- Delete not supported

#### Recycling Cursors – What are they?

• A recycling cursor is a cursor that does not create a new client side row object for each row retrieved from the database

• Internal data structures and objects will be re-used

- Memory
- Object instances (e.g., geometry)

• Geodatabase APIs which support the creation of recycling cursors have a boolean argument

**`**

- recycling = true creates a recycling cursor

# Recycling Cursors – Interfaces supporting recycling cursors

- ITable / IFeatureClass
	- GetRows / GetFeatures
	- Search
	- Update
- ISelectionSet / ISelectionSet2
	- Search
	- Update
- ITableWrite
	- UpdateRows

#### Recycling Cursors - Example

• Calls to NextRow result in the same row instance

```
public void run(Workspace workspace)
    throws IOException, AutomationException {
    ITable testTable = workspace.openTable("road_node");
    ICursor cursor = testTable.ITable_search(null, true); <<-- recycling
    IRow firstRow = cursor.nextRow();
    IRow secondRow = cursor.nextRow();
    if (firstRow != null && secondRow != null) {
     System.out.println(secondRow.equals(firstRow)); <<-- PRINTS true
    }
  }
```
#### Recycling Cursors - Example

**}**

**}**

```
public void run(Workspace workspace)
```

```
throws IOException, AutomationException {
```

```
ITable testTable = workspace.openTable("road_node");
```

```
ICursor cursor = testTable.ITable_search(null, true); <<-- recycling
```

```
int index = cursor.findField("location");
```

```
IRow firstRow = cursor.nextRow();
```

```
IGeometry firstGeometry = new IGeometryProxy(firstRow.getValue(index));
```

```
IRow secondRow = cursor.nextRow();
```

```
IGeometry secondGeometry = new IGeometryProxy(secondRow.getValue(index));
```

```
if (firstGeometry != null && secondGeometry != null) {
```
**System.out.println(secondGeometry.equals(firstGeometry)); <<-- true**

#### Recycling Cursors – When they should be used?

- When you don't need to persist a reference to a row
- Don't pass it around
	- Isolate the use of row to the local method which created the recycling cursor to minimize potential bugs
	- Do not pass references to the row around as some other method may decide to hold it
- Never directly edit a recycled row
- Proper use within an edit session can dramatically reduce resource consumption

#### Recycling Cursor - Reduced resource consumption

**}**

```
public void run(Workspace workspace, boolean recycling)
   throws IOException, AutomationException {
```

```
ITable testTable = workspace.openTable("road_node_small");
IMultiuserWorkspaceEdit workspaceEdit = new IMultiuserWorkspaceEditProxy(workspace);
workspaceEdit.startMultiuserEditing(esriMESMNonVersioned);
```

```
ICursor cursor = testTable.ITable_search(null, recycling);
IRow row = cursor.nextRow();
while (row != null) {
  System.out.println("OID: " + row.getOID());
  row = cursor.nextRow();
}
workspace.stopEditing(false); <<-- BREAKPOINT
```
• Test data: 50,000 rows with ~75 fields

- $-$  recycling = true  $-$  ~60MB memory
- recycling = false  $\sim$  185MB memory

#### Non-Recycling Cursors - What are they?

• A cursor that creates a new client side row object for each row retrieved from the database

- New internal data structures and objects will be created for each row
	- Memory
	- Object instances (e.g., geometry)
- Geodatabase APIs which support the creation of non-recycling cursors have a boolean argument
	- recycling = false creates a non-recycling cursor

#### Non-Recycling Cursors - When to use?

- When references to the current row and its values need to be persisted
- Commonly used to cache sets of rows (long lived references)
- Some Geodatabase APIs require sets of rows should be retrieved as non-recycled rows
- Always edit non-recycled rows

#### Cursor FAQs

Question:

When should I release a reference to a cursor?

Answer:

Do not hold cursor references if they are not needed

- Release ASAP after fetching is completed
- Release after application is done with the cursor

#### Cursor FAQs

Question:

If I need to use a cursor inside an edit session, where should I create the cursor?

Answer:

Inside the edit session, scope to edit operation

```
// AVOID THIS PATTERN
workspace.startEditOperation();
ICursor cursor = testTable.ITable_search(null, true);
IRow row = cursor.nextRow();
workspace.stopEditOperation();
workspace.startEditOperation();
  row = cursor.nextRow();
  System.out.println(row.getOID());
workspace.stopEditOperation();
```
### Cursor FAQs

Question:

Should I use a search cursor to update rows?

Answer:

Yes.

In fact, using search cursors within an edit session is the recommended way to update rows

If I am editing existing data, what type of cursor should I use?

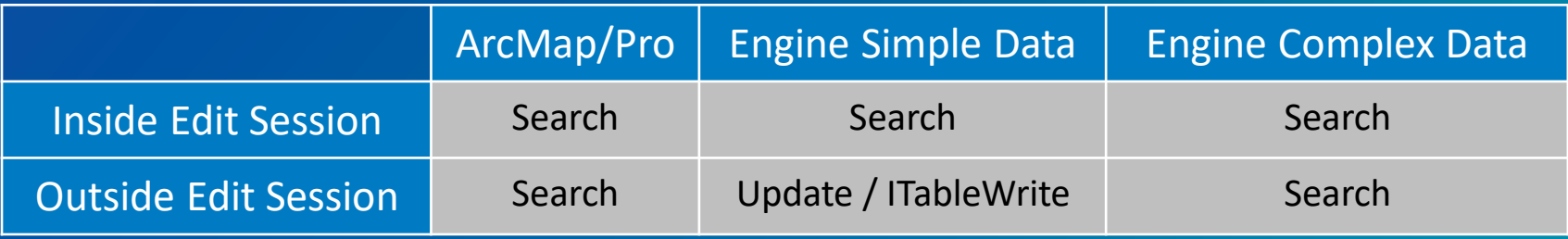

- ArcMap/Pro possibility that an active cache can satisfy the query and no DBMS query is required
- Engine Simple Data
	- Inside Edit Session take advantage of batched updates for edit operations
	- Outside Edit Session performance, can handle errors on a per row basis
- Engine Complex Data the system will emulate Search regardless

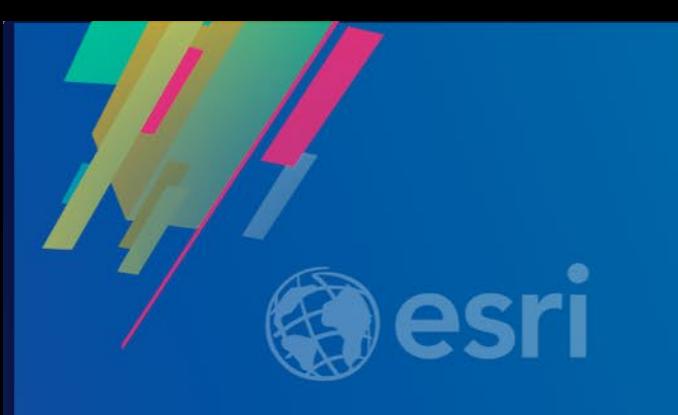

# **Caching geodatabase data**

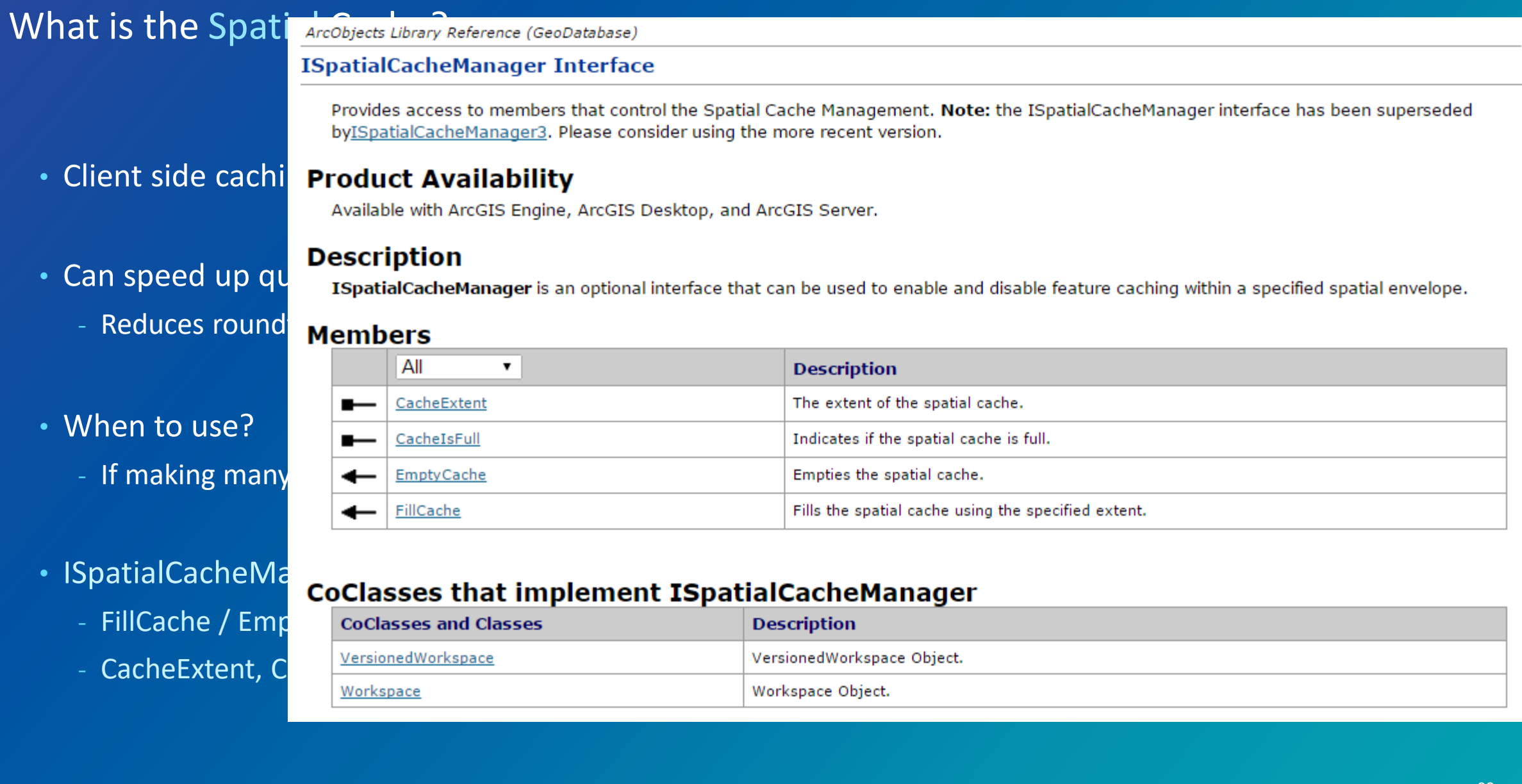

### Using the Spatial Cache

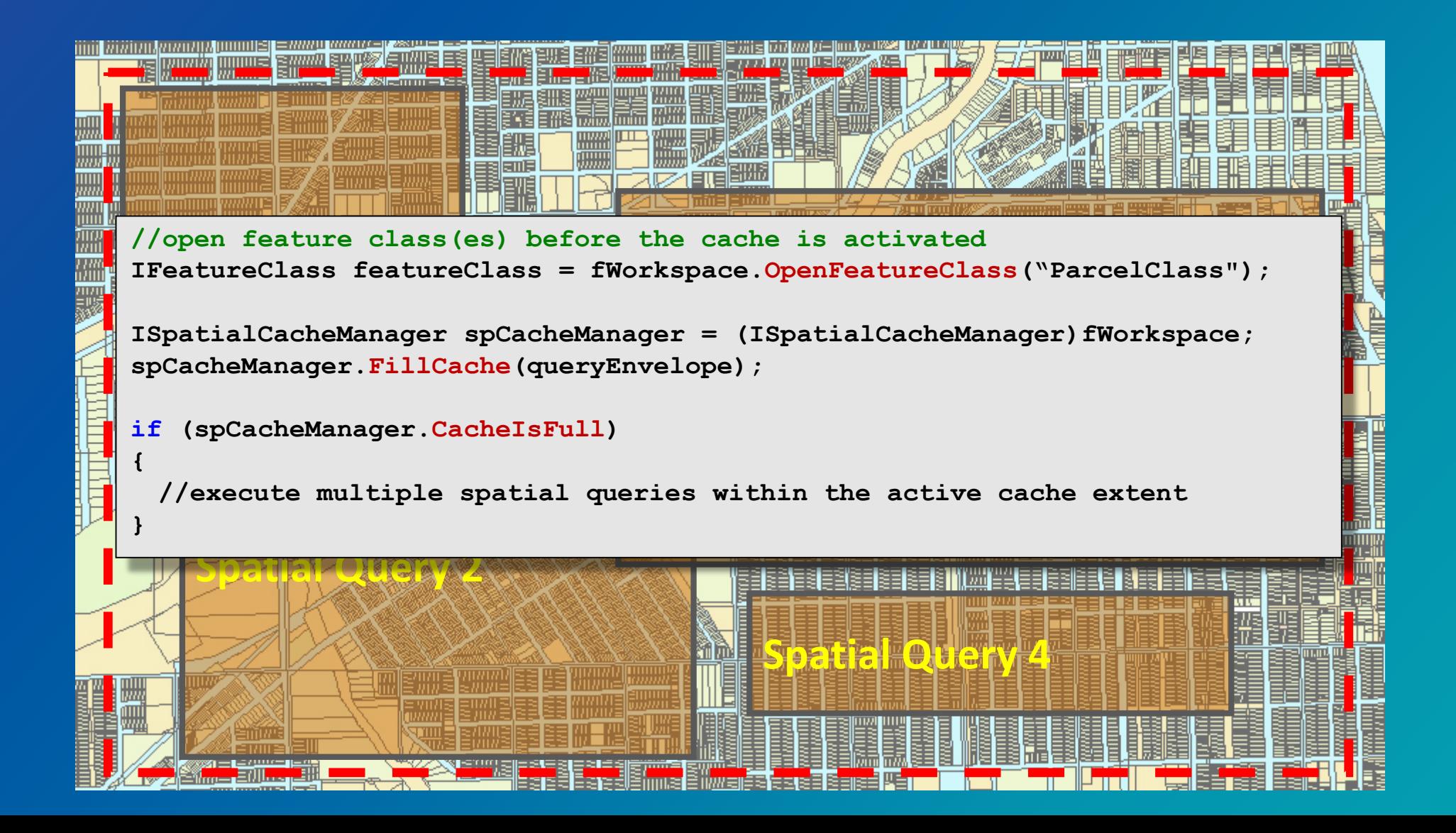

ArcObjects Library Reference (GeoDatabase)

#### **IWorkspaceFactorySchemaCache Interface**

What is the Schema Cachanages Geodatabase workspace schema caches.

#### **Product Availability**

Available with ArcGIS Engine, ArcGIS Desktop, and ArcGIS Server.

#### **Description**

 $\cdot$  A cached snapshot of

- Used by ArcGIS (ope
- Requires a static data **Members** 
	- GDB schema change
- Can improve perform
- APIs to access the sch
	- IWorkspaceFactoryS

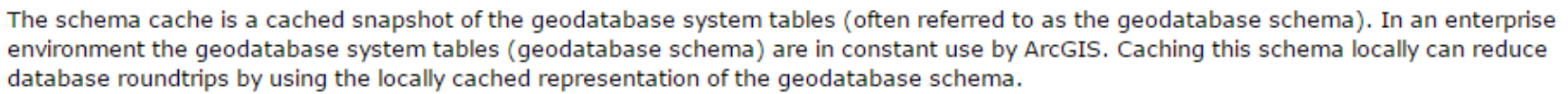

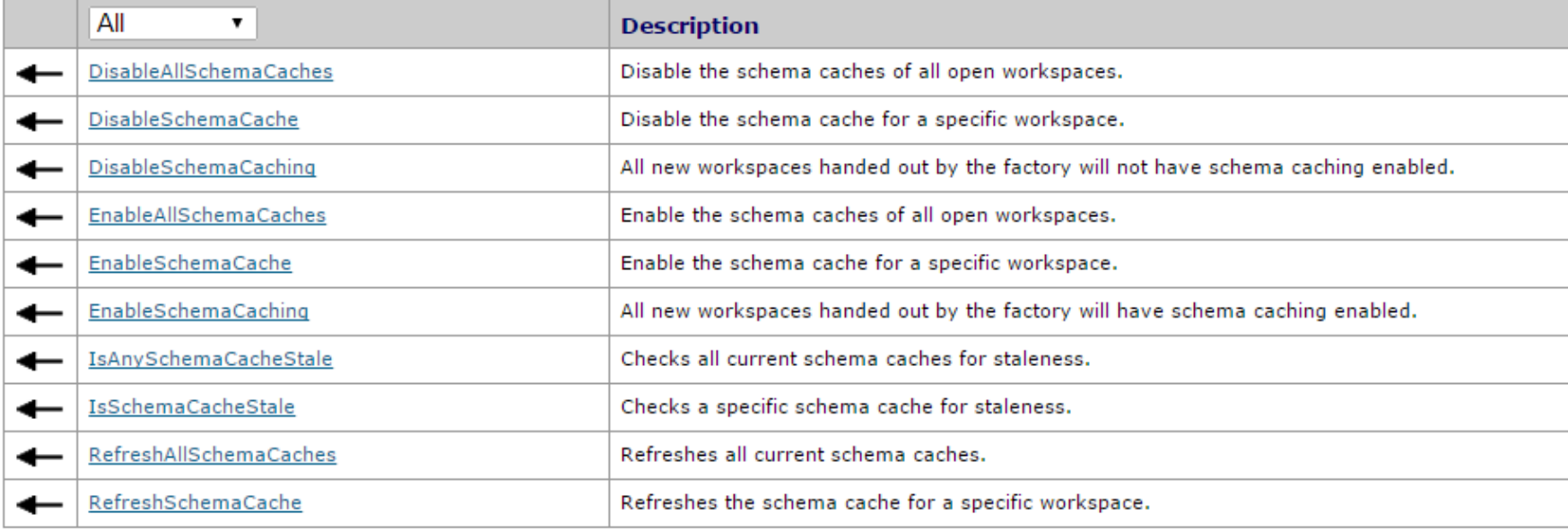

#### CoClasses that implement IWorkspaceFactorySchemaCache

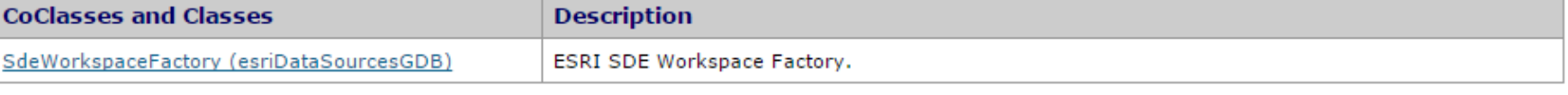

#### When to use the Schema Cache

• Beneficial when working with large static data models

- Tables, fields, domains, subtypes, and relationships are well defined and will not change
- If the application opens and uses many classes
	- These should be opened at the start of the application and references maintained throughout the lifetime of the application
	- E.g., utility network models

#### How to use the Schema Cache

- Enable schema cache before tables are opened
	- Calls to OpenFeatureClass, OpenTable, IName.Open will be optimized
	- Can enable schema caching at the factory level (IWorkspaceFactorySchemaCache)
- Cache needs to be "fresh"
	- If in dynamic environments schema changes will not be visible until cache is refreshed

**if (sCache.IsSchemaCacheStale(workspace)) sCache.RefreshSchemaCache(workspace);**

- Your responsibility to disable the cache
	- Must be disabled before releasing the workspace object that is cached
1

**O** Cast to IWorkspaceFactorySchemaCache from the workspace factory and open the workspace

```
IWorkspaceFactorySchemaCache sCache = 
(IWorkspaceFactorySchemaCache)workspaceFactory;
```

```
IWorkspace workspace = workspaceFactory.Open(propset, 0);
```

```
sCache.EnableSchemaCache(workspace);
```

```
IFeatureWorkspace featureWorkspace = (IFeatureWorkspace)workspace;
IFeatureClass parcel = featureWorkspace.OpenFeatureClass("ParcelClass");
//...open all feature classes used in application
```
**sCache.DisableSchemaCache(workspace);**

2

- **2** Enable the schema cache on the workspace
	- Alternatively EnableSchemaCaching will enable caching on all workspace passed out by the factory

```
IWorkspaceFactorySchemaCache sCache = 
(IWorkspaceFactorySchemaCache)workspaceFactory;
```

```
IWorkspace workspace = workspaceFactory.Open(propset, 0);
```
**sCache.EnableSchemaCache(workspace);**

```
IFeatureWorkspace featureWorkspace = (IFeatureWorkspace)workspace;
IFeatureClass parcel = featureWorkspace.OpenFeatureClass("ParcelClass");
//...open all feature classes used in application
```
**sCache.DisableSchemaCache(workspace);**

3

- **8** Open all feature classes used in application
	- Largest benefit for stand alone feature classes and tables

```
IWorkspaceFactorySchemaCache sCache = 
(IWorkspaceFactorySchemaCache)workspaceFactory;
```

```
IWorkspace workspace = workspaceFactory.Open(propset, 0);
```

```
sCache.EnableSchemaCache(workspace);
```

```
IFeatureWorkspace featureWorkspace = (IFeatureWorkspace)workspace;
IFeatureClass parcel = featureWorkspace.OpenFeatureClass("ParcelClass");
//...open all feature classes used in application
```
**sCache.DisableSchemaCache(workspace);**

 $\bullet$  Disable the schema cache after the classes have been opened

```
IWorkspaceFactorySchemaCache sCache = 
(IWorkspaceFactorySchemaCache)workspaceFactory;
```

```
IWorkspace workspace = workspaceFactory.Open(propset, 0);
```

```
sCache.EnableSchemaCache(workspace);
```

```
IFeatureWorkspace featureWorkspace = (IFeatureWorkspace)workspace;
IFeatureClass parcel = featureWorkspace.OpenFeatureClass("ParcelClass");
//...open all feature classes used in application
```

```
4 sCache.DisableSchemaCache(workspace);
```
#### Using Schema Caching - Gotchas

- Stale schema cached
	- Geodatabase schema changes will not be visible until cache is refreshed

```
IWorkspaceFactorySchemaCache sCache = 
(IWorkspaceFactorySchemaCache)workspaceFactory;
```

```
IWorkspace workspace = workspaceFactory.Open(propset, 0);
```

```
sCache.EnableSchemaCache(workspace);
```

```
IFeatureWorkspace featureWorkspace = (IFeatureWorkspace)workspace;
IFeatureClass parcel = featureWorkspace.OpenFeatureClass("ParcelClass");
//...open all feature classes used in application
```

```
sCache.DisableSchemaCache(workspace);
```
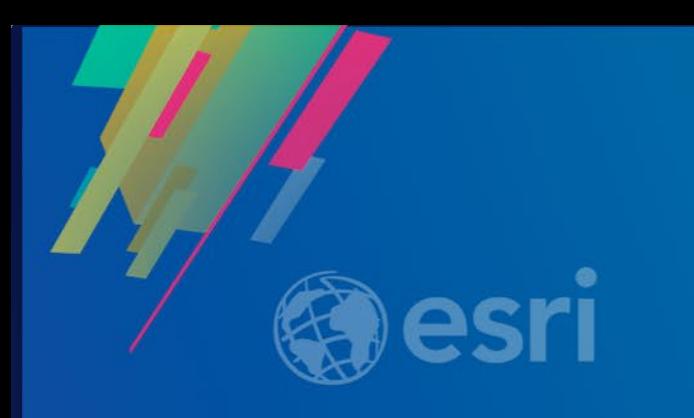

## **Schema locks**

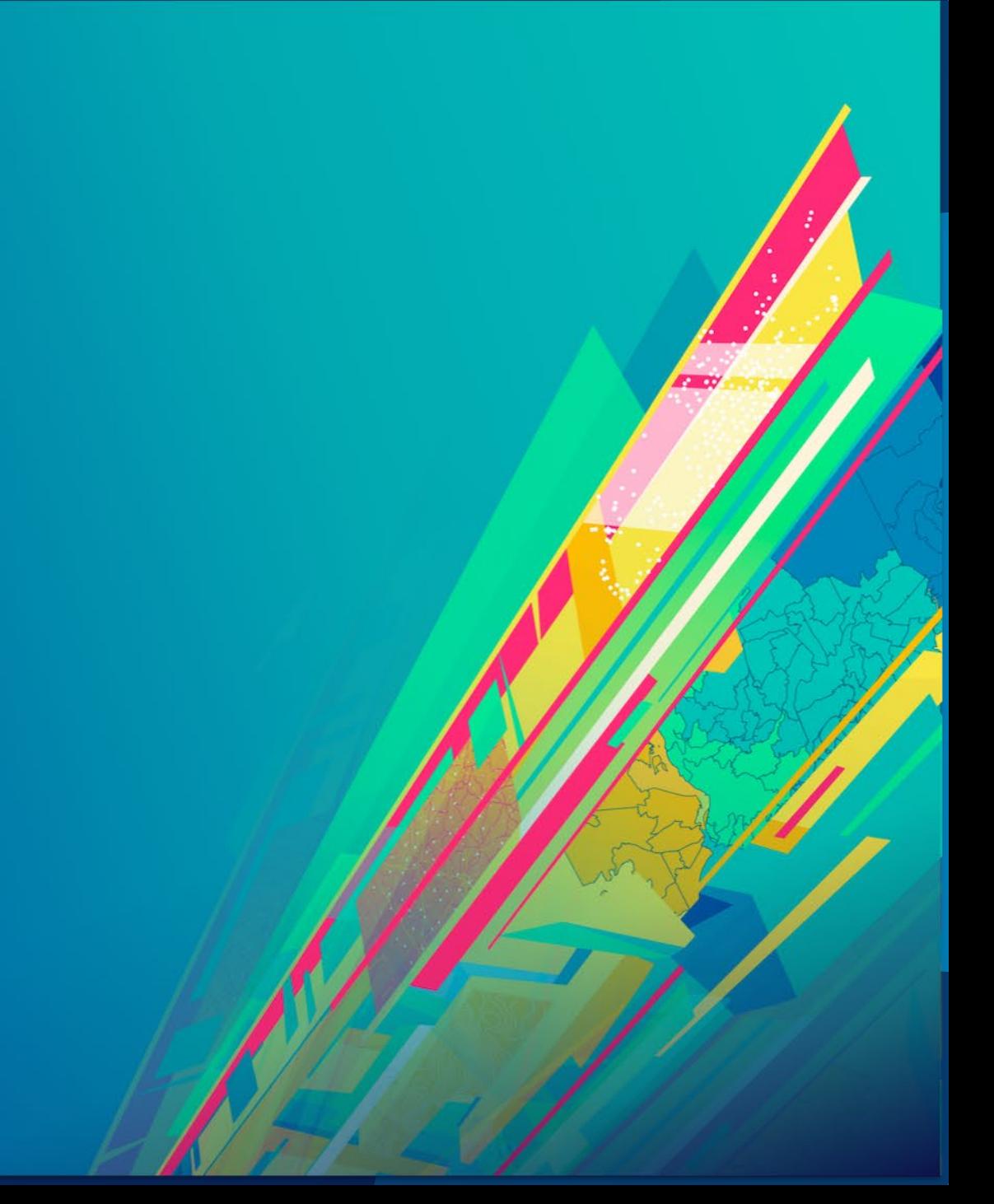

#### Schema Locks

• Prevent clashes with other users when changing the geodatabase structure

- Exclusive and shared
	- ISchemaLock primarily used for establishing exclusive lock
	- Shared locks are applied when accessing the object
	- Promote a shared lock to an exclusive lock
	- Only one exclusive lock allowed

• Exclusive locks are not applied or removed automatically

#### Schema Locks – When to use

- You must promote a shared lock to exclusive when doing schema modifications (DDL):
	- Modifications to attribute domains; coded or range
	- Adding or deleting a field to a feature or object class
	- Associating a class extension with a feature class
	- Creating a topology, geometric network, network dataset, terrain, schematic dataset, representation or cadastral fabric on a set of feature classes
	- Any use of the IClassSchemaEdit interfaces
	- IFeatureClassLoad.LoadOnlyMode
	- Rebuilding spatial and attribute indexes

#### Schema Locks

- Demote exclusive lock to shared lock when the modification is complete
	- Includes when errors are raised during the schema modification
- Keep your use of exclusive schema locks tight
	- Prevents clashes with other applications and users
- If your application keeps a reference to an object with an exclusive schema lock
	- You will need to handle the exclusive schema lock when the object is used

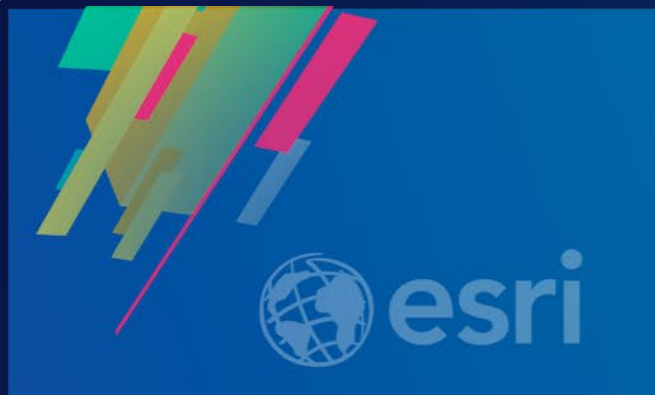

# **Core.Data – the Pro managed SDK**

- **ArcGIS Pro does not use the managed API for its internal implementation**
- **ArcObjects is not exposed to external developers**
- **.NET API**
- **Coarse grained objects (layer, CIM model, etc.)**
- **Add-In extensibility mechanism for external developers**
- **Looser coupling at the application level than with ArcObjects Class Extensions**

### **Core.Data - Data Manipulation Language Only**

- **Core.Data API is a DML-only (Data Manipulation Language) API**
	- **Cannot perform schema creation or modification operations:**
		- **creating tables or adding fields**
		- **creating domains or adding coded values**
	- **Schema operations are performed using the GP (Geoprocessing) tools**
	- **GP tools can be called from C# using the Geoprocessing API**

### **Core.Data**

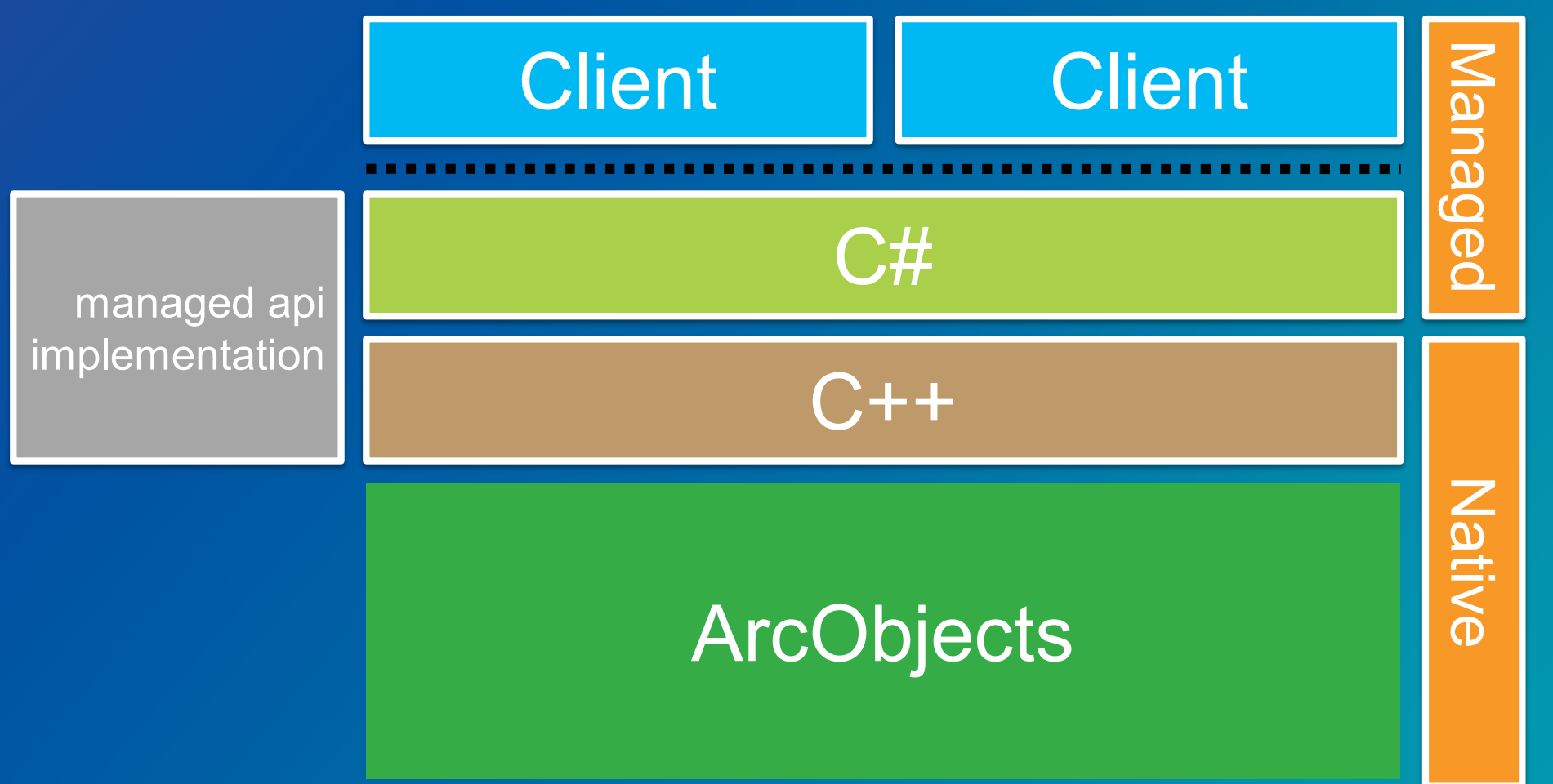

#### **Core.Data - History**

**Grows on demand to support ArcGIS Pro**

- **1.1 – web geodatabase support level (fileGDB, Enterprise)**
- **1.2 – versioning, and feature service support**
- **1.3 – database access, queryDef(initions)**
- **1.4 – joins, SQLSyntax, feature service as geodatabase**
- **2.0 – Datastore update, Raster, Blob fields, datastore.GetPath**
- **2.1 – Annotation, datastore.GetPath, table.GetCount & GetID**
	- **Versioning: Alter\Create\Delete version, reconcile, conflicts**
	- **Versioned feature service datastores**

• **2.2 & 2.3 – Sorting Tables, Calculating statistics, ArchiveTable, Attribute Rules**

### General Geodatabase Access Pattern

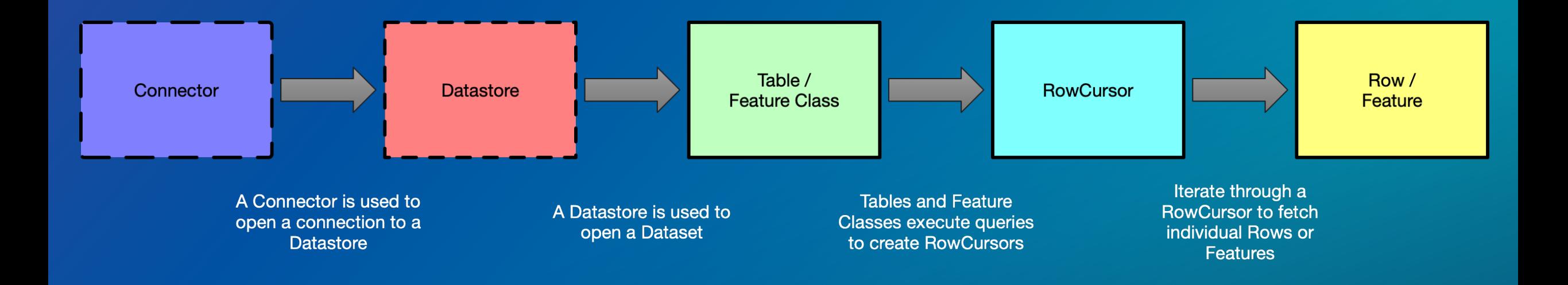

### **Connectors**

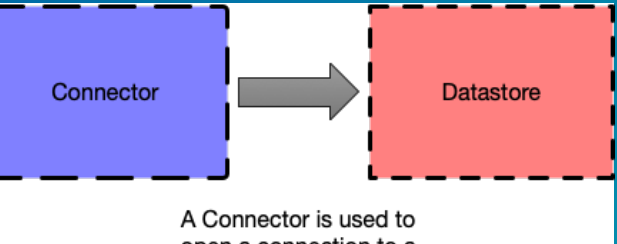

**FileSystemConnectionPath** 

#### Sealed Class  $\rightarrow$  Connector

- ▲ Properties
- $\blacktriangleright$  Path { get; } : Uri
- Type { get; } : FileSystemDatastoreType
- ⊿ Methods
- <sup>®</sup> FileSystemConnectionPath(Uri path, FileSysten

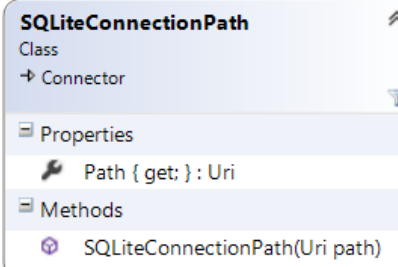

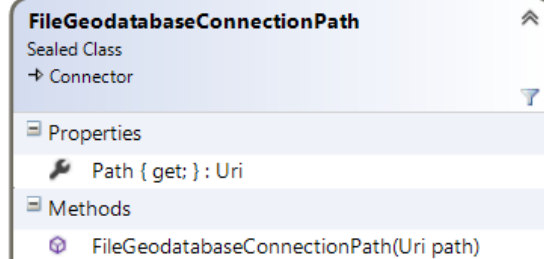

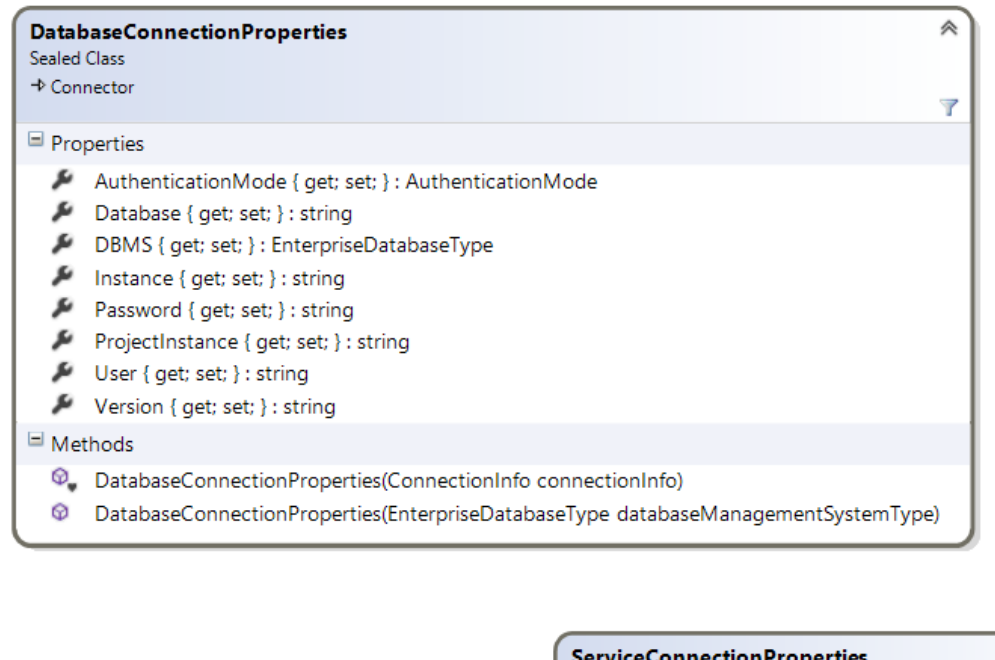

இ

 $\overline{\mathbb{Y}}$ 

**DatabaseConnectionFile** 

Path { get; } : Uri

<sup>©</sup> DatabaseConnectionFile(Uri path)

Class  $\Rightarrow$  Connector

 $\blacksquare$  Properties

 $\blacksquare$  Methods

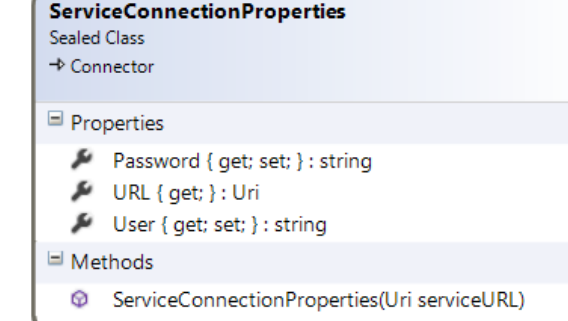

 $\overline{\mathcal{T}}$ 

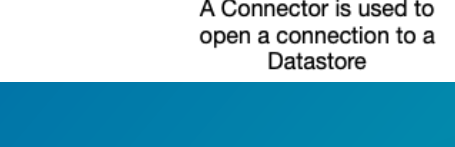

#### Datastore and Geodatabase

- Container of spatial and non-spatial datasets
- Created by a Connector
- Can also be obtained from a dataset
	- Dataset.GetDatastore()

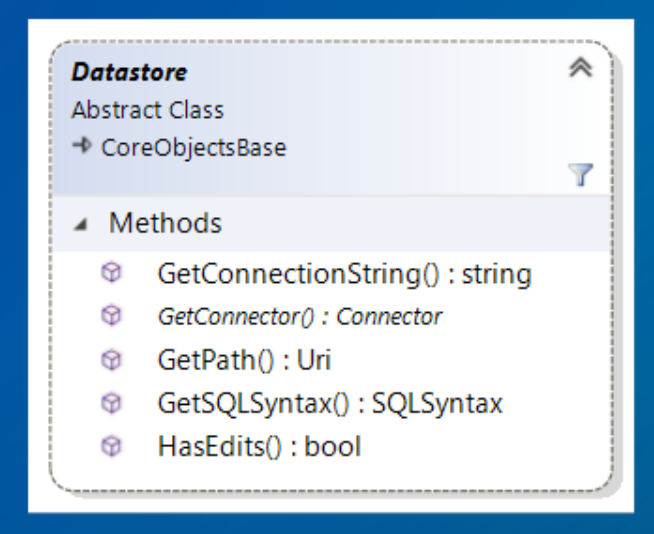

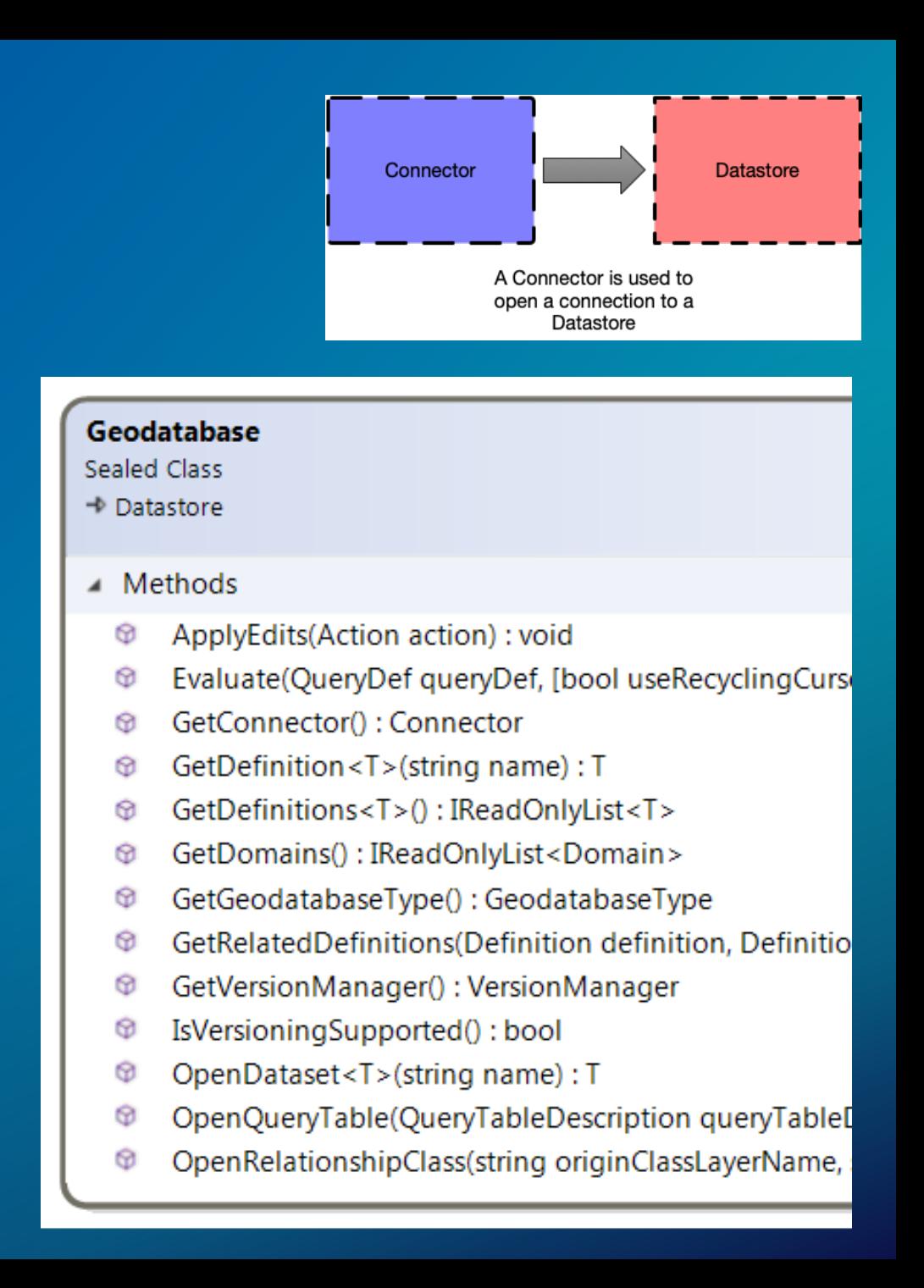

#### Datasets — Table

#### • Table

- Contains 0 or more Rows
- Supports Search and Select
- geodatabase.OpenDataset<Table>("TableName");
- featureLayer.GetTable();
- row.GetTable();

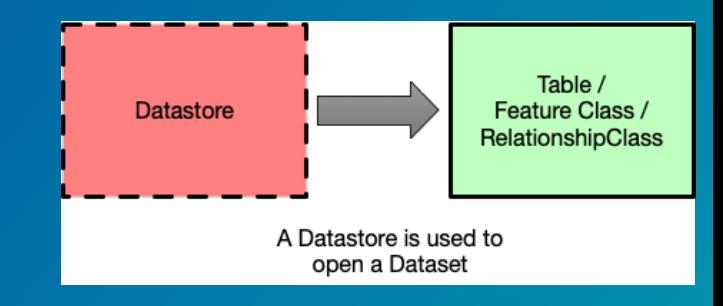

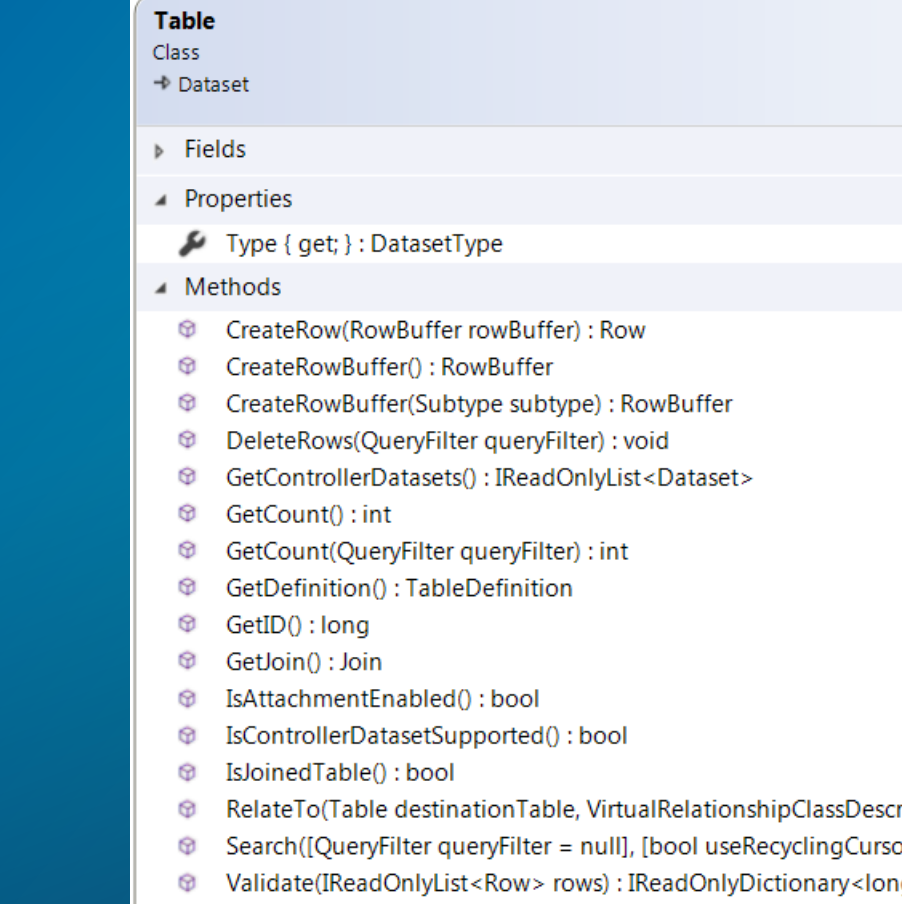

- Validate(QueryFilter filter): IReadOnlyDictionary<long, string> Ф
- Validate(Selection selection) : IReadOnlyDictionary<long, string Ø

#### Datasets — Feature class

#### • Feature class

- Inherit from tables
- Tables with shape (point, line, polygon)
- Contains 0 or more Features
- Supports spatial queries and Selections
- geodatabase.OpenDataset<FeatureClass>("FeatureClassName");
- featureLayer.GetTable() as FeatureClass;
- row.GetTable() as FeatureClass;
- Open as table:
	- Geodatabase.OpenDataset<Table>("FeatureClassName");

#### Table / **Datastore** Feature Class / RelationshipClass A Datastore is used to open a Dataset

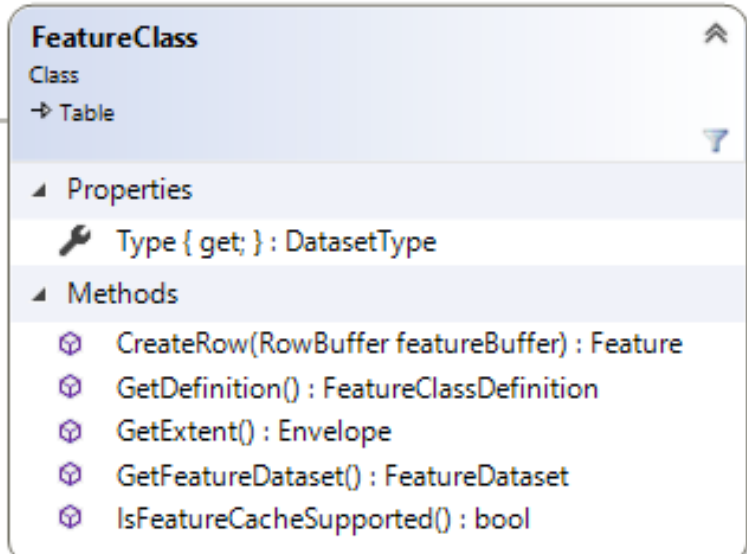

### Datasets — Relationship Classes

Table / **Datastore** Feature Class / **RelationshipClass** A Datastore is used to open a Dataset

- Geodatabase stored relationship between tables\feature classes
- Origin and Destination tables
- Cardinality of relationship between features
- Two types:
- RelationshipClass
	- May not have a backing table
- AttributedRelationshipClass
	- Inherits from RelationshipClass
	- Has a backing table
	- May have user defined attributes

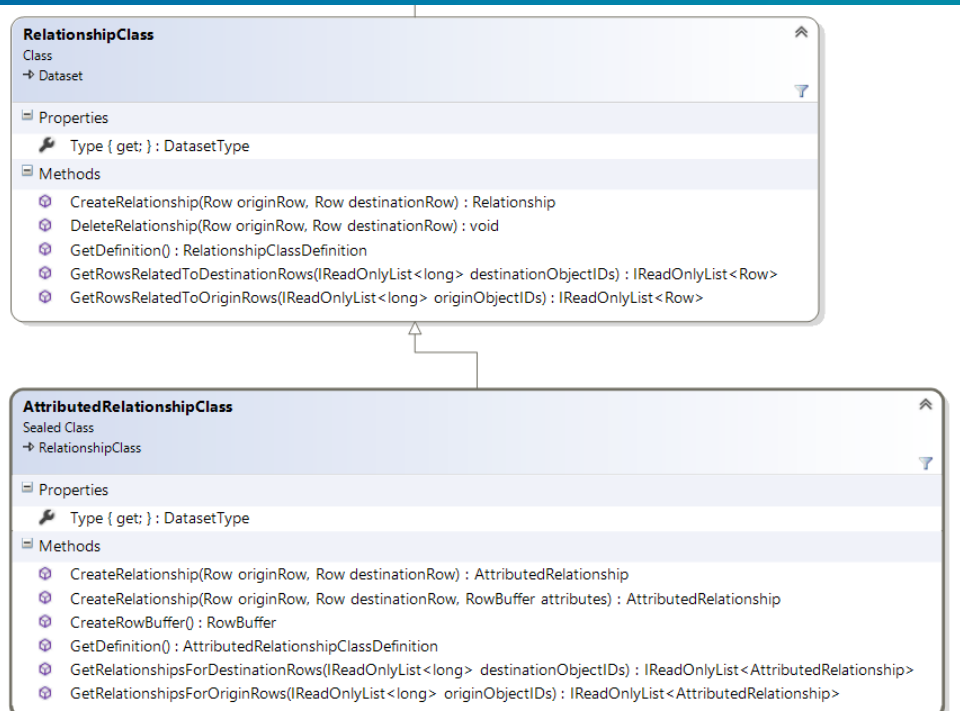

### **Definitions**

- Concept to represent information about the dataset
- Used to describe schema and unique properties
	- e.g., GetFields, HasGlobalID
- Separated from the dataset to facilitate a lightweight mechanism of discovery
- Opening dataset comparatively expensive
- Definitions can be use to filter datasets without opening them
- table.GetDefinition();
- geodatabase.GetDefinition<TableDefinition>("TableName");
- geodatabase.GetDefinitions<TableDefinition>();

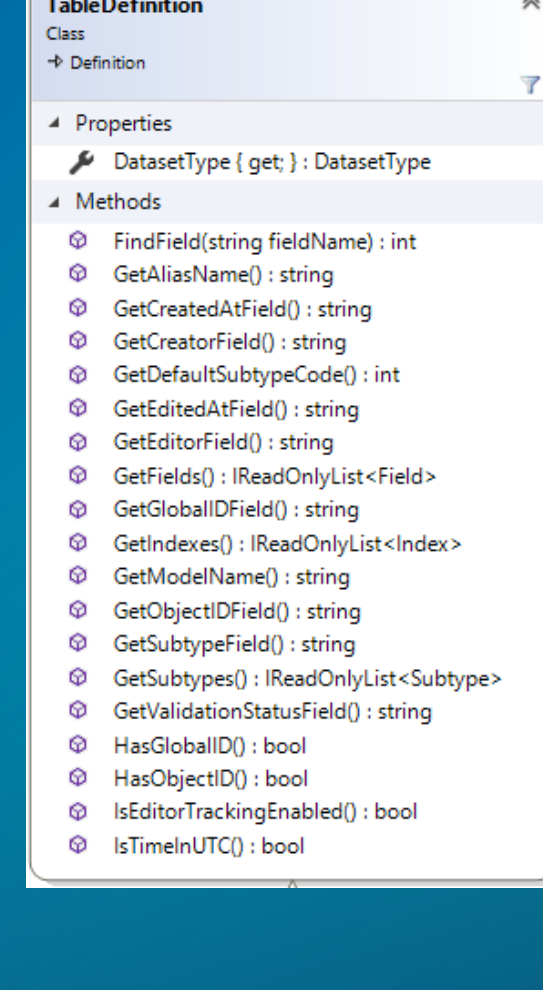

### Basic Queries using Search and Select

#### • Search

- table.Search()
- Return Rows (or subset of values) via RowCursor
- Table bound
- Supports Recycling

#### • Selection

- table.Select()
- List of Object IDs
- Lightweight way to highlight features on map
- Ability to combine

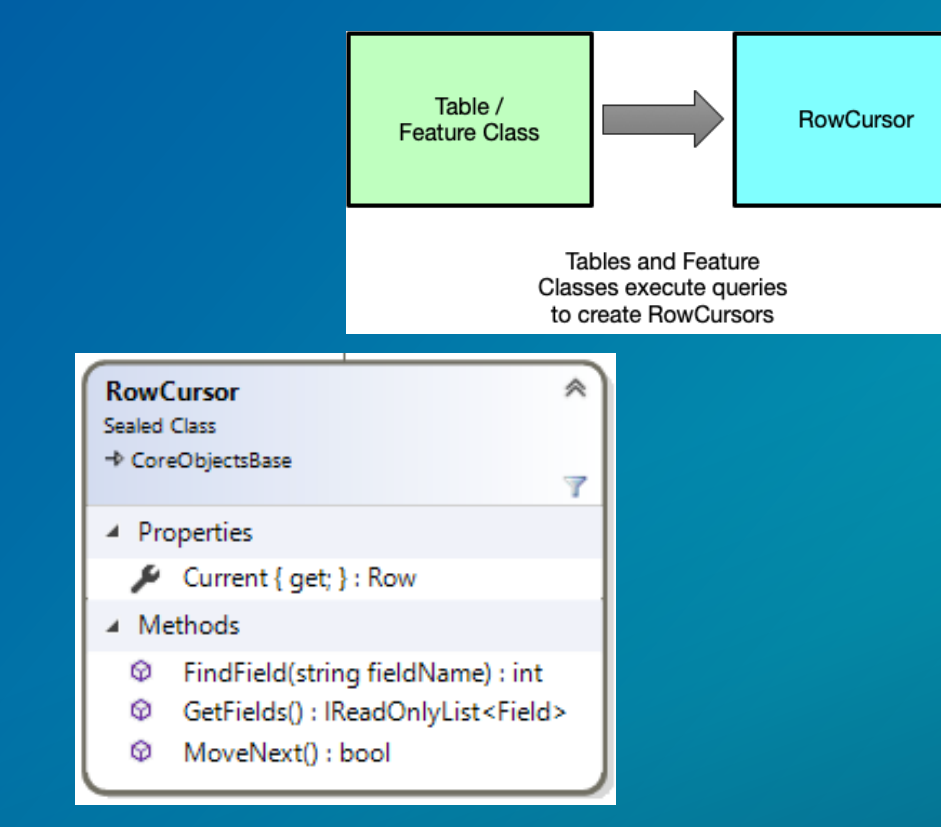

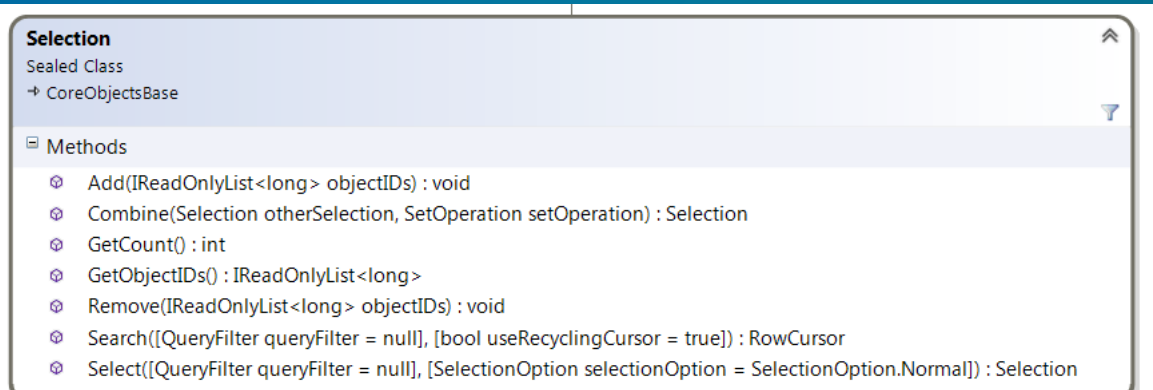

### Querying Data — Filtering queries

#### • QueryFilter

- Used to restrict the records retrieved
	- Where clause
	- Subfields
- Apply pre- or postfix clauses
	- DISTINCT
	- ORDER BY
- SpatialQueryFilter
	- Restrict retrieve records using a spatial query

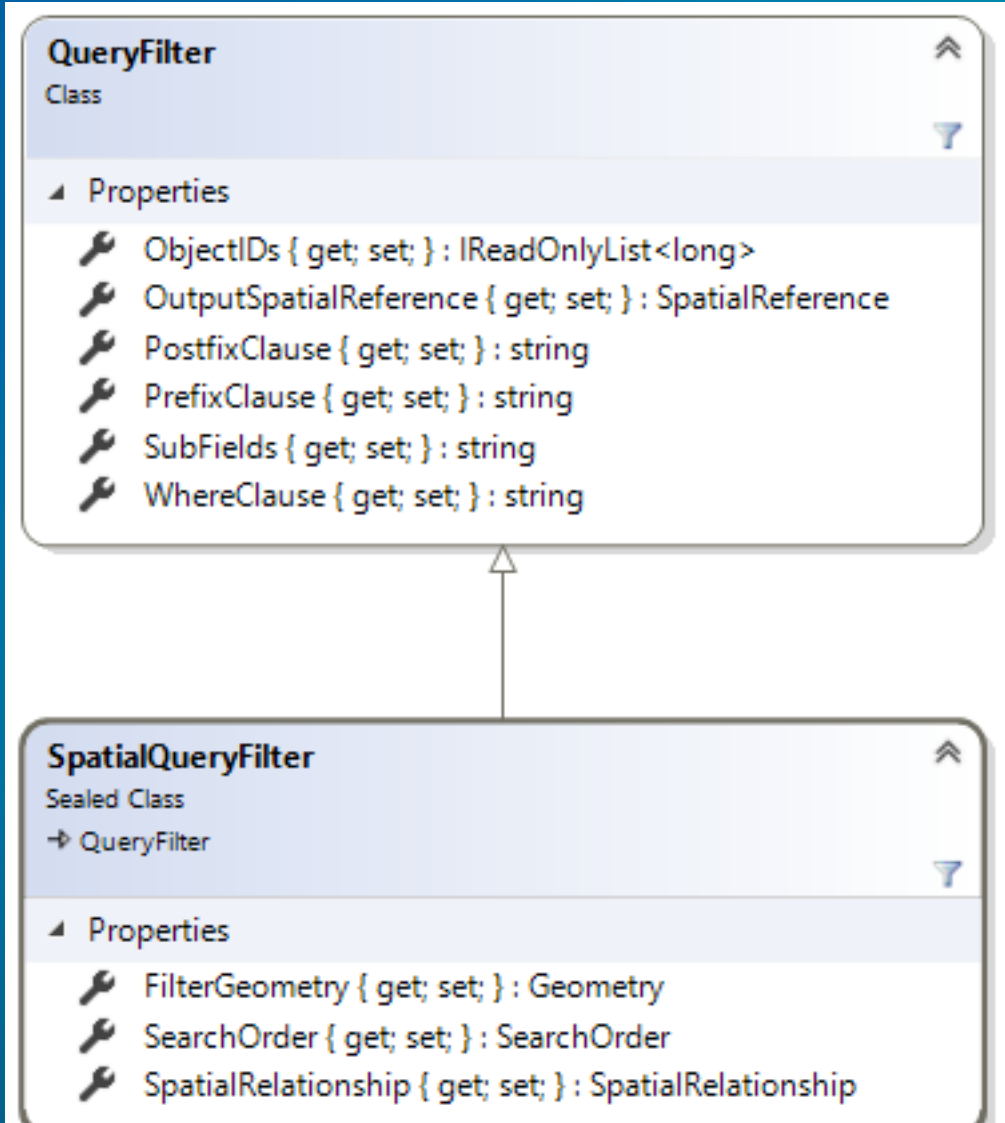

### Row Cursor

- Represents a cursor
- Allows you to walk through a collection of rows
- MoveNext()
	- Positions the cursor at the next row in the sequence
	- Returns false when finished
- Current
	- Returns the current row

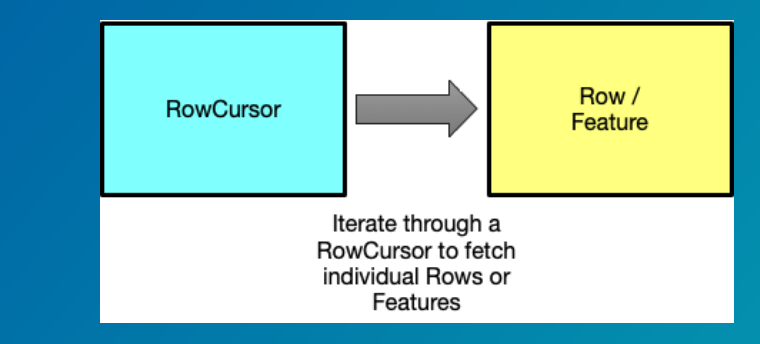

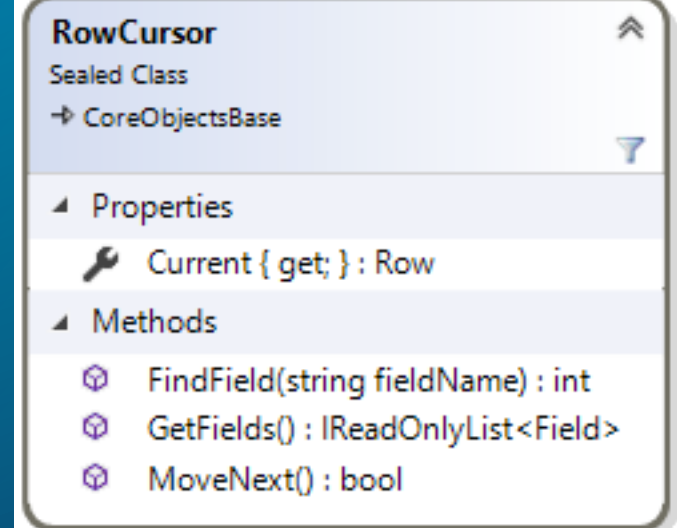

### Querying Data — QueryDef

### • QueryDef

- Available with file and enterprise geodatabases
- Tables are input parameter
	- Single table query
	- Or two or more joined tables within the same datastore
- Rows do not implement GetTable()
- Does not support field aliases
- 'Left' most shape field supported
- geodatabase.Evaluate(queryDef, false);

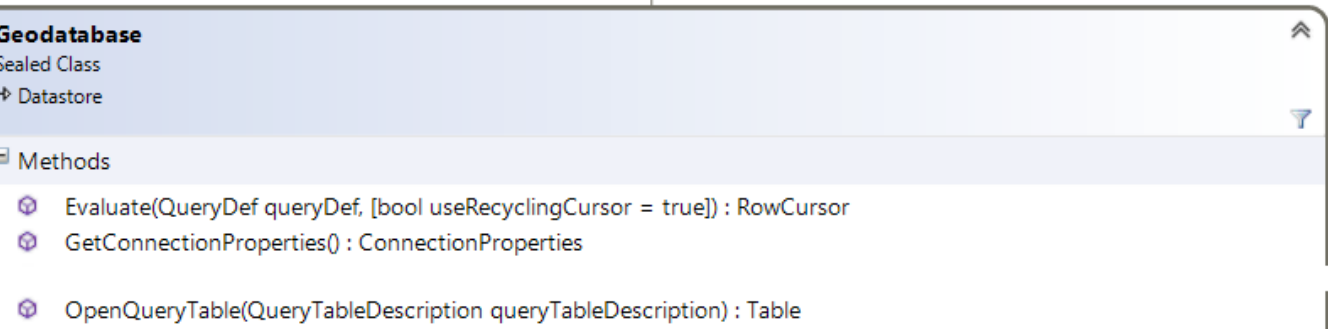

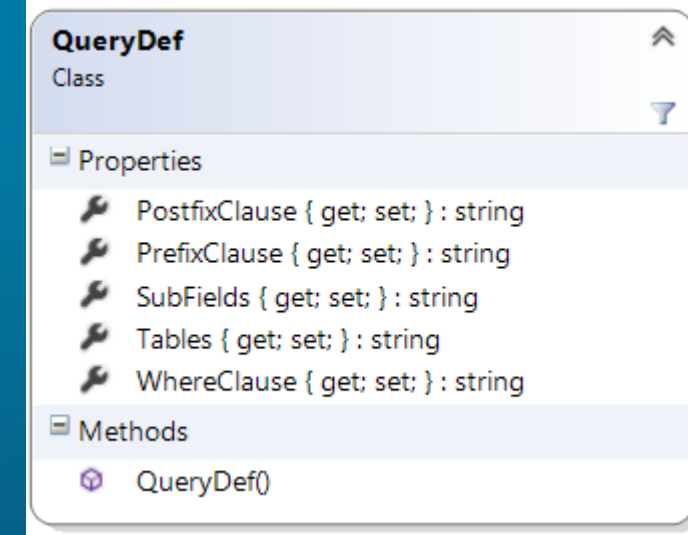

### Querying Data — Joins

- Used to combine fields from two tables into a single table representation
- Supports tables from one or two datastores
- Created using relationship classes
	- Relationship class stored in the geodatabase
	- Or virtual relationship class
- Result is read-only, but reflects updates to underlying tables
- Does not support many-many cardinality

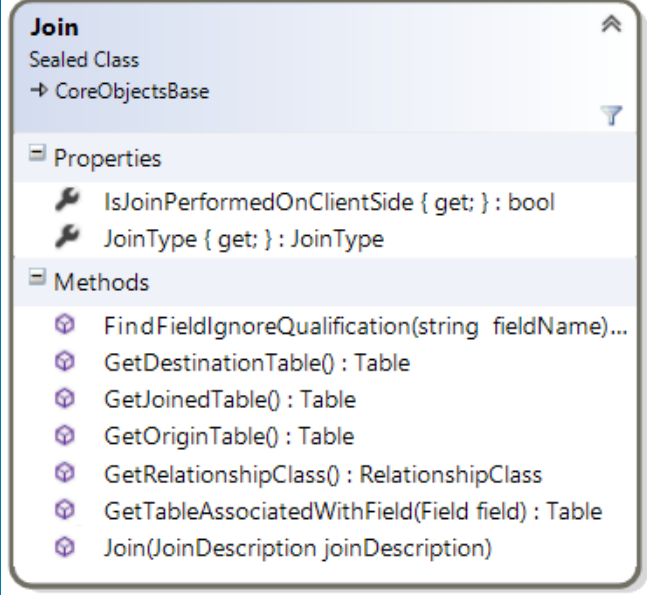

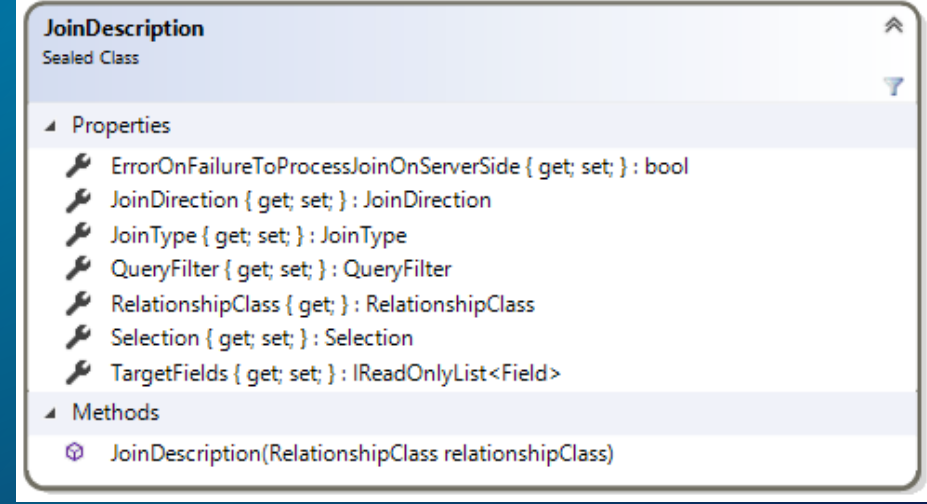

### **Joins**

- join.GetJoinedTable()
- Definitions not supported on joined tables where tables are from multiple datastores
- Every attempt will be made to push join to database for performance
	- Within a single datastore

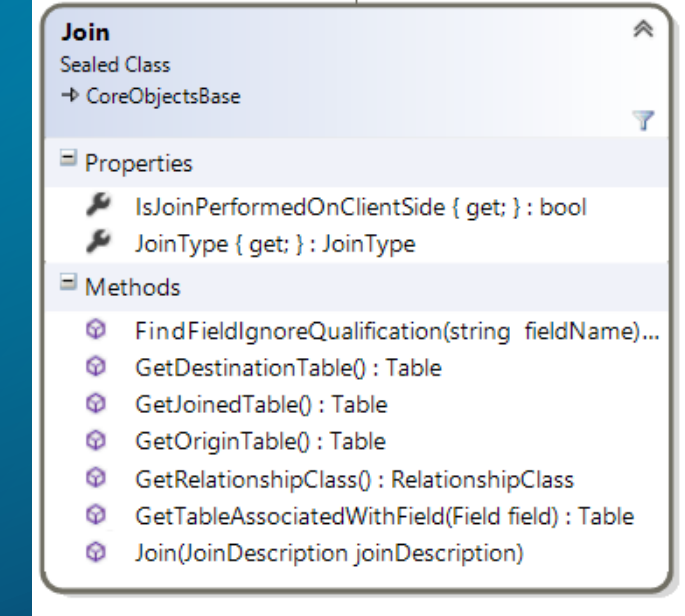

### Databases and QueryLayers

- Database: Datastore for a DBMS without geodatabase enabled
- Allows queries of these tables via QueryLayers
- QueryLayers are created via Database.GetQueryDescription
	- From a table
	- From a table name
	- From a string containing a SQL query
- Modify QueryDescription
	- unique ID field, must have not Nulls
	- single geometry column
- Pass to Database.OpenTable(QueryDescription)

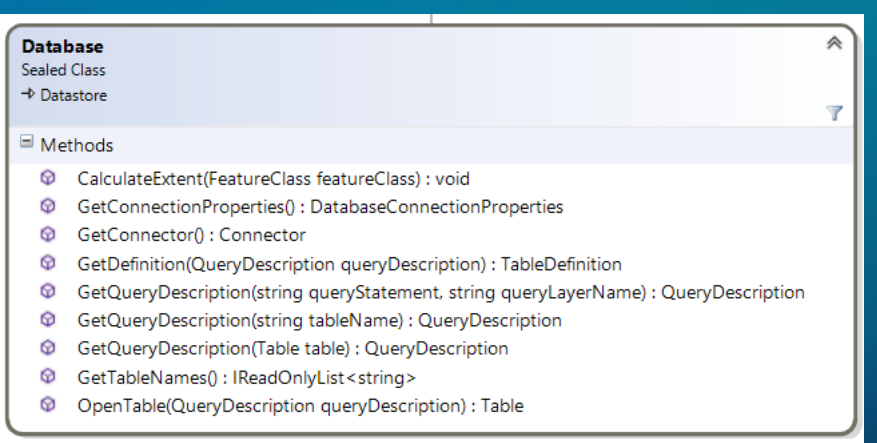

## Versioning Support

#### • VersionManager

- Available only if Geodatabase.IsVersioningSupported

Geodatabase **Sealed Class**  $\Rightarrow$  Datastore

 $\blacksquare$  Methods

⊛

GetVersionManager() : VersionManager

IsVersioningSupported(): bool

- Access to HistoricVersions or public\owned versions

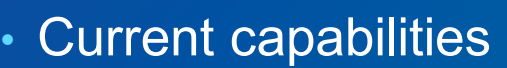

- **Create Versions**
- Connect to a specific named version
- Connect to a Moment
- List all versions in a geodatabase, including properties
- List differences between Tables and Feature Classes from different Versions

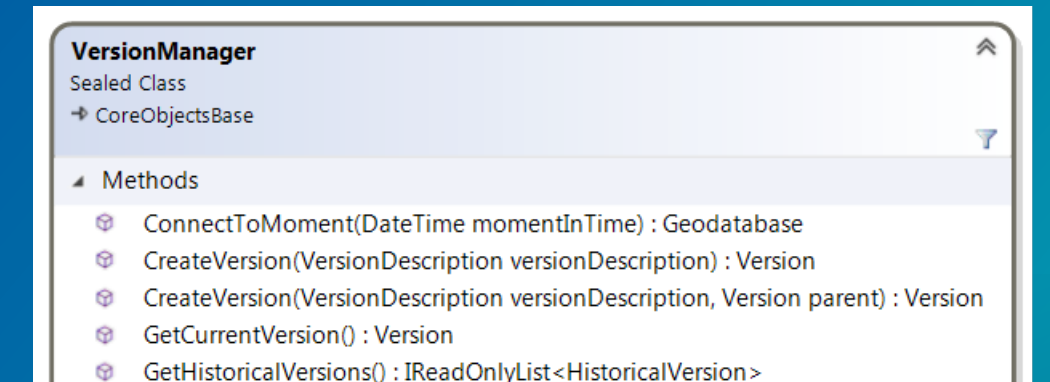

- GetVersion(string name) : Version
- GetVersions(): IReadOnlyList<Version>

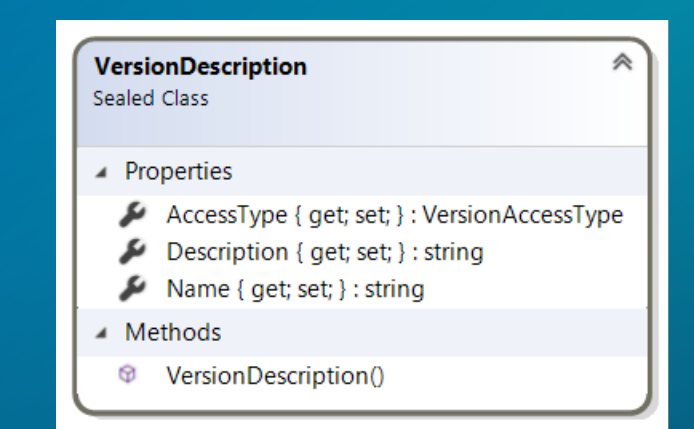

## Versioning Support

#### • Version

#### - Alter or Delete

- Reconcile and Post
- Refresh

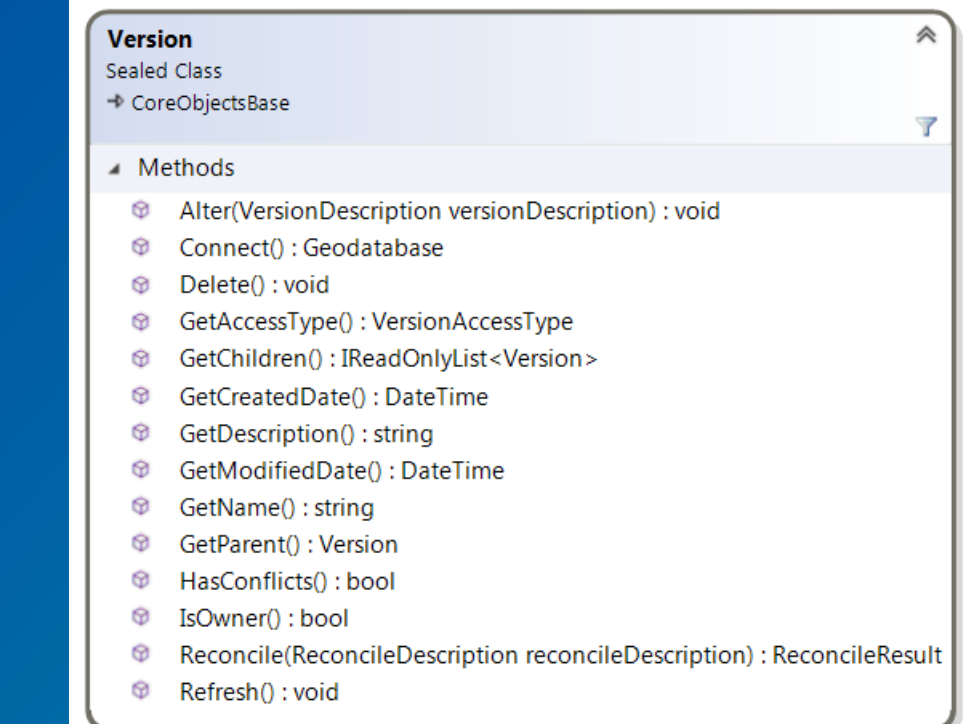

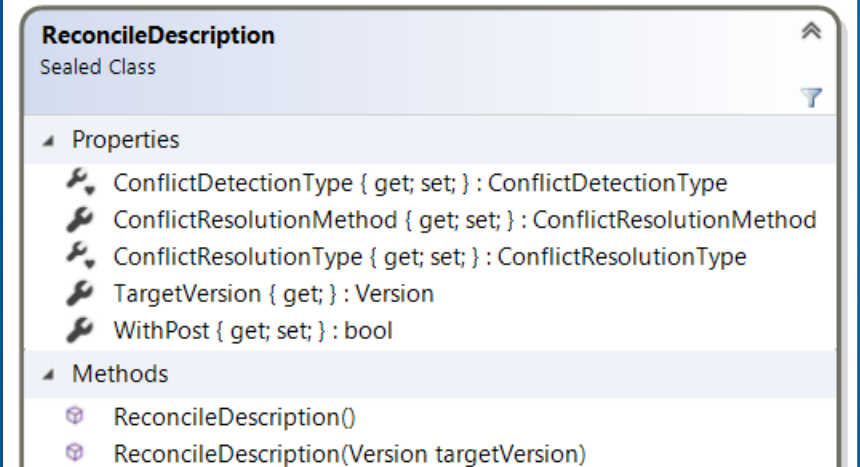

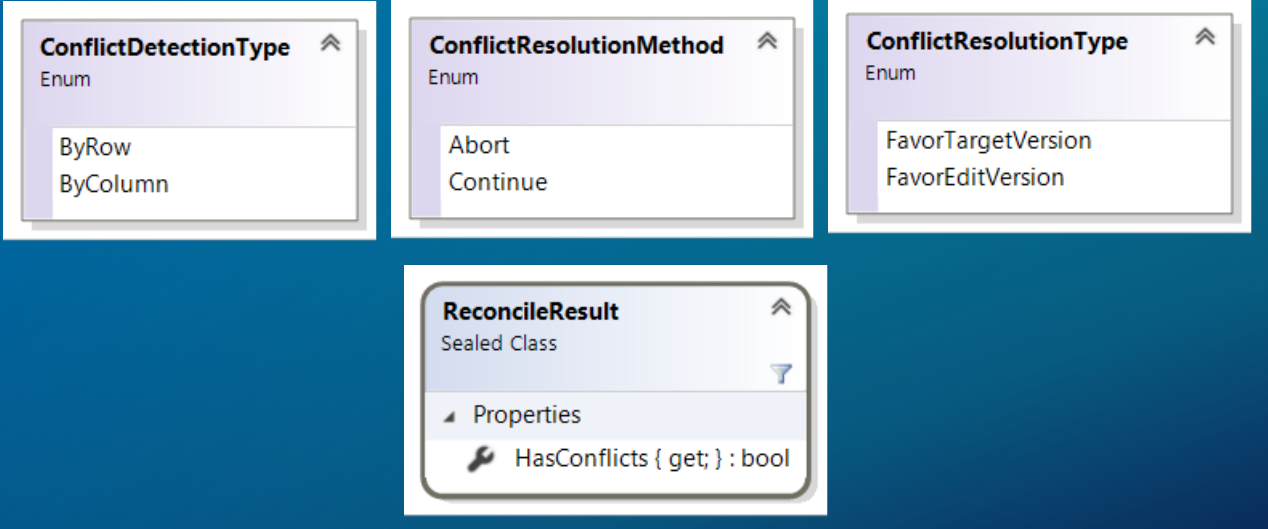

### **Core.Data - Conceptual Help**

- **<https://github.com/Esri/arcgis-pro-sdk/wiki>**
- **<https://github.com/Esri/arcgis-pro-sdk-community-samples>**
- **Geodatabase**
	- **ProSnippets: Geodatabase**
	- **ProConcepts: Geodatabase**
- **Editing**
	- **ProSnippets: Editing**
	- **ProConcepts: Editing**

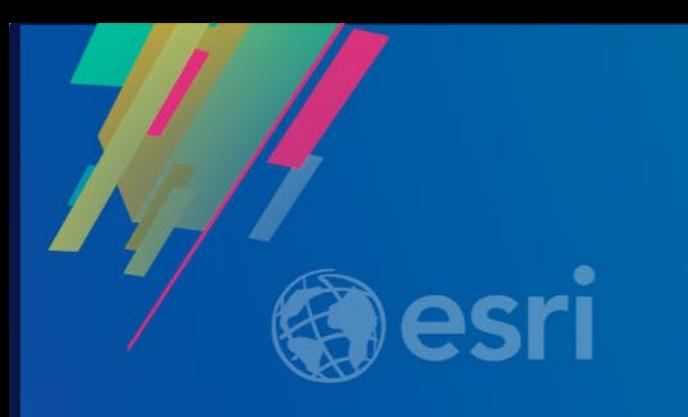

## **Top developer mistakes**

#### Top Mistakes – Misusing recycling cursors

```
public static void RecyclingInappropriateExample(IFeatureClass featureClass, Boolean
    enableRecycling)
\{using(ComReleaser comReleaser = new ComReleaser())// Create a search cursor.
        IFeatureCursor featureCursor = featureClass. Search (null, enableRecycling);
        comReleaser.ManageLifetime(featureCursor);
        // Get the first two geometries and see if they intersect.
        IFeature feature1 = featureCursor.NextFeature();
        IFeature feature2 = featureCursor. NextFeature();
        IRelationalOperator relationalOperator = (IRelationalOperator) feature1.Shape;Boolean qeometriesEqual = relationalOperator.Equals(feature2.Shape);
        Console. WriteLine ("Geometries are equal: {0}", geometriesEqual);
```
#### Top Mistakes – Calling FindField in a Loop

• Relying on FindField as opposed to hard-coded field positions is a good practice but overusing FindField can hinder performance

```
public static void ExcessiveFindFieldCalls (IFeatureClass featureClass)
    using(ComReleaser comReleaser = new ComReleaser())// Open a cursor on the feature class.
        IFeatureCursor featureCursor = featureClass. Search (null, true);
        comReleaser.ManageLifetime(featureCursor);
        // Display the NAME value from each feature.
        IFeature feature = null;while ((feature = featureCursor.NextFeature()) != null)
            Console. WriteLine (feature.get Value (featureClass. FindField ("NAME")
```
#### Top Mistakes – leaking a reference

• C# and .Net being a managed language often takes care of allocating and releasing memory for us. But the story gets a bit more complicated when we involve COM objects, which we must in order to instantiate and interact with non-managed layers like ArcObjects.

• if (myDS != null) while (Marshal.ReleaseComObject(myDS) > 0) { }

- Anything holding a reference open, often this is:
- Datasets e.g., tables, fc, workspaces
- Cursors, features\rows

#### Top Mistakes – DDL in edit sessions

- Methods that trigger DDL commands, such as IFeatureWorkspace.CreateTable or IClass.AddField, should never be called inside an edit session
	- DDL commands will commit any transactions that are currently open, making it impossible to rollback any unwanted edits if an error occurs
	- E.g., a custom editing application that adds new values to a coded value domain based on a user's edits, then fails unexpectedly when the application tries to commit the edits
## Top Mistakes – Calling Store in Store-triggered events

- Calling Store on the object again triggers the event model from within the model, leading to unexpected behavior
	- In some cases, this results in infinite recursion causing an application to hang, while in others, errors are returned with messages that might be difficult to interpret

## Top Mistakes – OnCreateFeature event

• Modifying the shape of the feature passed into the OnCreateFeature event, leading to unexpected behavior

```
void events_OnCreateFeature(ESRI.ArcGIS.Geodatabase.IObject obj)
{
  try
  {
    IGeometry newShape;
    // While creating a new feature, don't handle its OnCreate event by modifying its shape.
    IFeature feature = (ESRI.ArcGIS.Geodatabase.IFeature) obj
    feature.Shape = newShape;
    // Do not call Store() on the feature that is being handled in the event
    feature.Store();
  }
  catch (Exception exc) {}
}
```
## Top Mistakes – Using GetFeature versus GetFeatures

• For performance purposes, anytime more than one feature is being retrieved using a known object ID, always use the GetFeatures method

```
private static void GetFeatureExample(IFeatureClass featureClass, int[] oidList)
- {
    int nameFieldIndex = featureClass.FindField("NAME");
    foreach (int oid in oidList)
        IFeature feature = featureClass.GetFeature(oid);
        Console. WriteLine ("NAME: {0}", feature.get Value (nameFieldIndex));
```
## Top Mistakes – Relying on name objects for caching

- Calling Open on a name object does not auto cache the reference to the returned dataset
- Relying only on the name object causes the underlying dbms to open the fully table reference each time
- Cache the open dataset reference at the start of the application

## Top Mistakes - Careless reuse of variables

```
private static IFields FieldSetCreation()
```

```
// Create a field collection and a field.
IFields fields = new FieldsClass();
IFieldsEdit fieldsEdit = (IFieldsEdit)fields;
IField field = new FieldClass();
IFieldEdit fieldEdit = (IFieldEdit)field;
```

```
// Add an ObjectID field.
fieldEdit.Name 2 = "OBJECTION;
fieldEdit.Type_2 = esrifieldType. esrifieldType.fieldsEdit.AddField(field);
```

```
// Add a text field.
fieldEdit. Name 2 = "NAME";fieldEdit.Type 2 = esriFieldType.esriFieldTypeString;
fieldsEdit.AddField(field);
```

```
return fields;
```
## Top Mistakes – Change non-persisting schema objects

- When modifying geodatabase objects e.g., datasets, domains, fields, etc., you should be aware that these classes fall into two categories of the following behaviors:
	- Those that automatically persist schema changes in the geodatabase, that is, tables
	- Those that do not fields, domains, indexes
- A classic example of this are the methods, IClass.AddField and IFieldsEdit.AddField
	- When the former is called, the API adds a field to the database table
	- When the latter is called, a field is added to the field collection in memory but no change is made to the actual table

## Top Mistakes – Inserts and relationship class notification

- Notification (also known as messaging) ensures the proper behavior of composite relationships, feature-linked annotation, and custom class extensions
	- This behavior is not free
	- Edits and inserts to datasets that trigger notification is noticeably slower than the same operation on datasets that do not trigger any notification
- This performance hit can be mitigated by ensuring that all notified classes are opened before any inserts taking place

## Bonus – Contingent Values

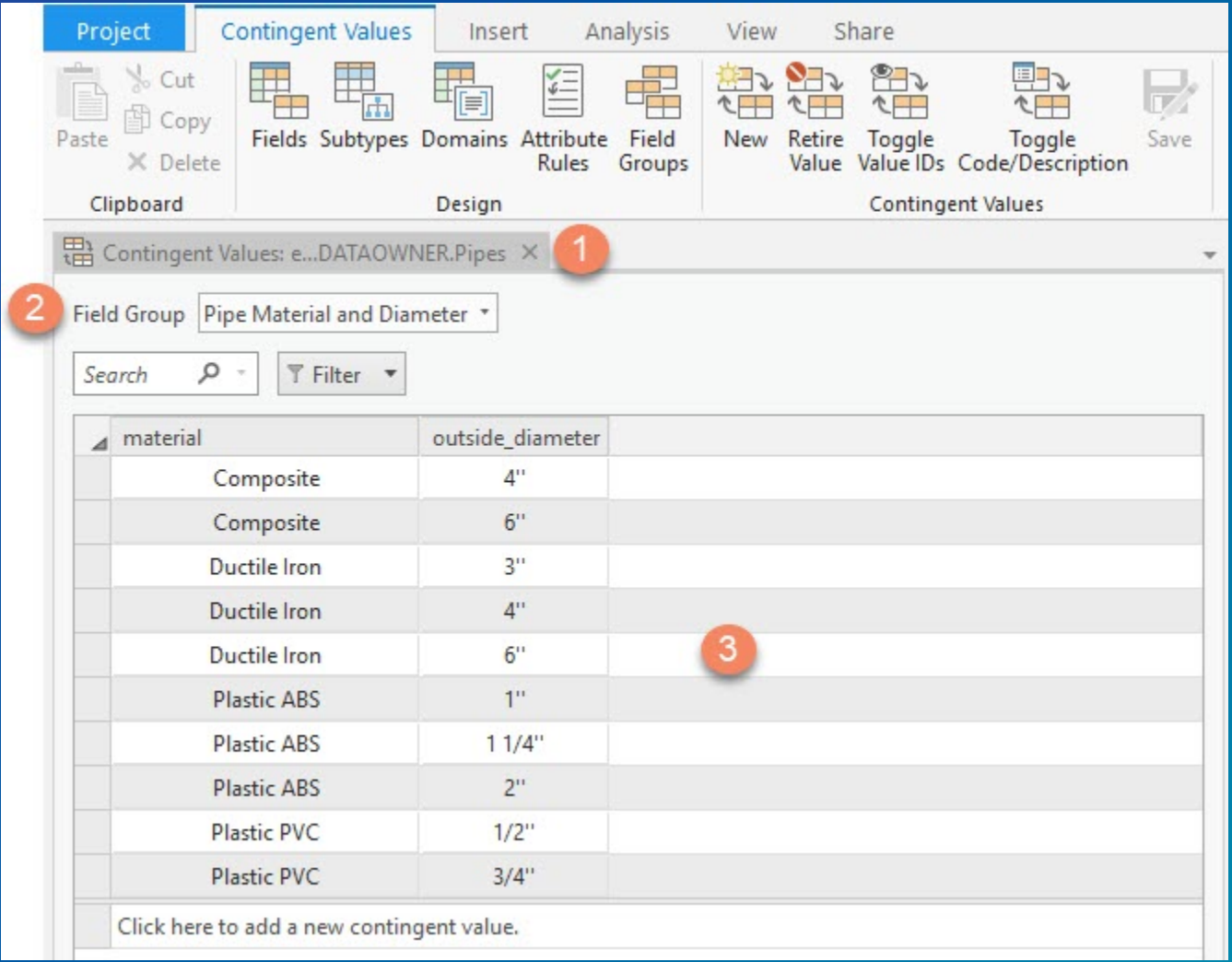

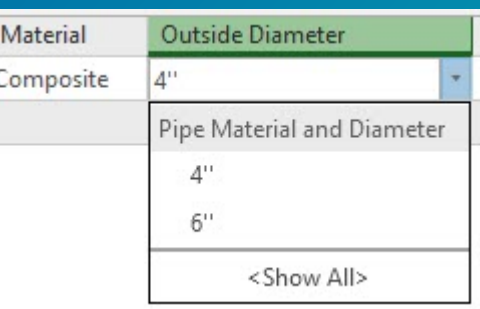

## Bonus – Attribute Rules

- **Are stored with the feature class\table in the geodatabase**
- **use [Arcade](https://developers.arcgis.com/arcade/) scripts to either automatically populate fields, prevent edits or create error features for features that violate rules**

```
/* Calculation Rule Example */// Calculate a uniqueID for each transformer getting created based on the containing
    // substation and database sequence
   // Trigger: insert
6 // Field : UniqueID
   var seq = "Tx-" + NextSequenceValue("assetid")
8 var fsSubstation = FeatureSetByName($datastore, "Substation", ["name"], true)
   var fsIntersectingSubstation = Intersects(fsSubstation, Geometry($feature))
   var substation = First (fsIntersectingSubstation)
10<sub>1</sub>11var subName = "12
   if (substation != null)
13
        subName = substation.name
14
15
   return subName + " - " + seq16
```
# Please Take Our Survey on the App

Download the Esri Events app and find your event

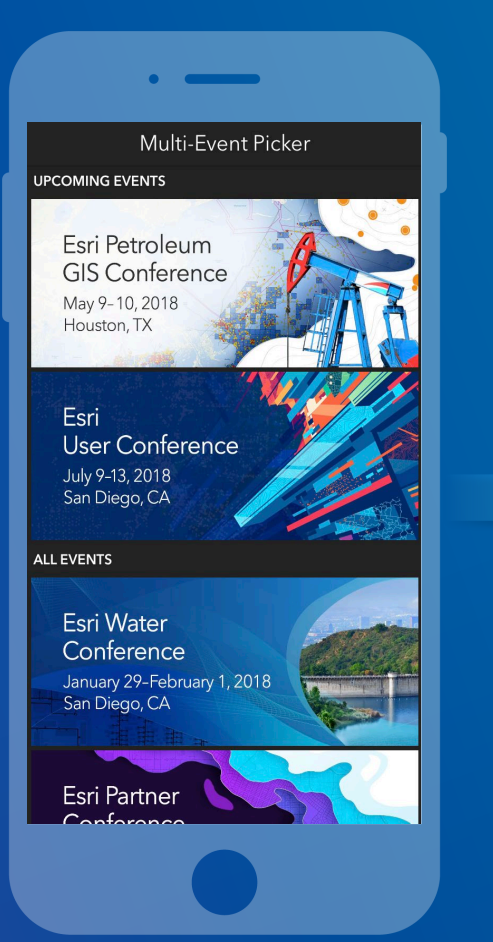

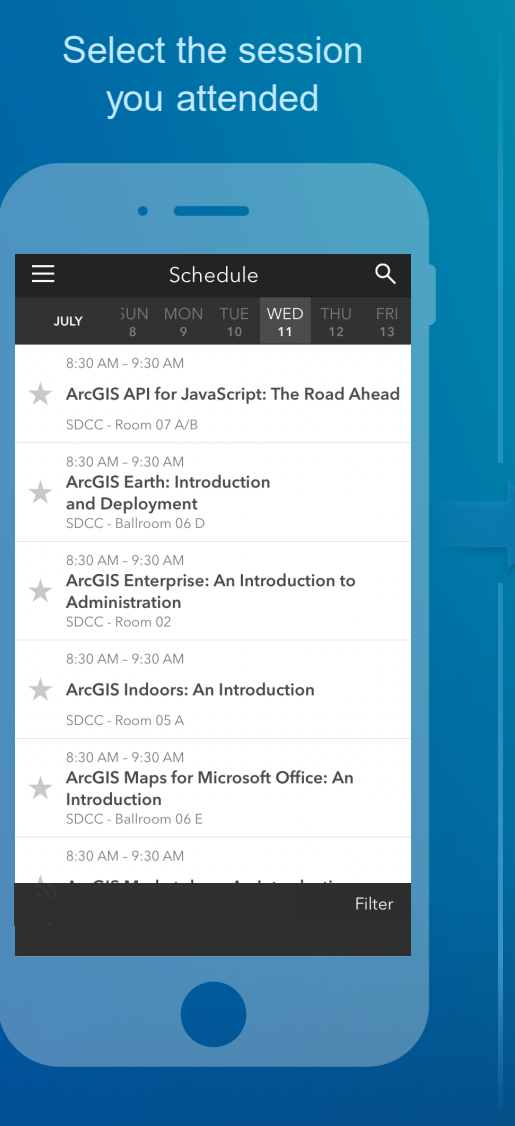

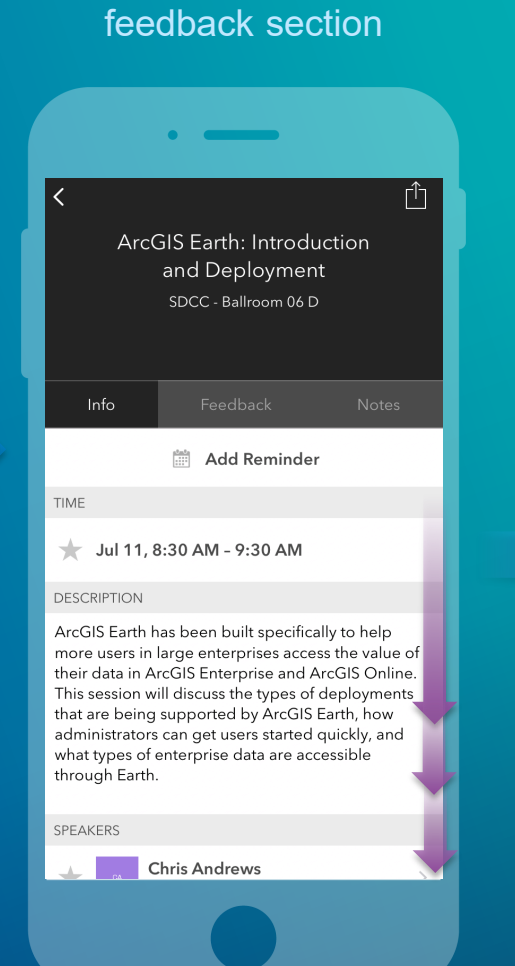

Scroll down to find the

#### Complete answers and select "Submit"

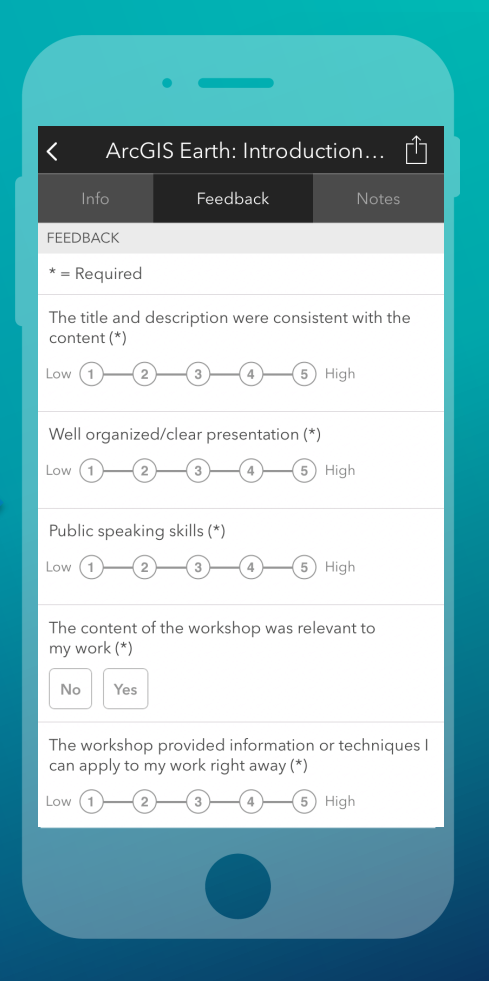

# ArcGIS Pro SDK for .NET – Technical Sessions

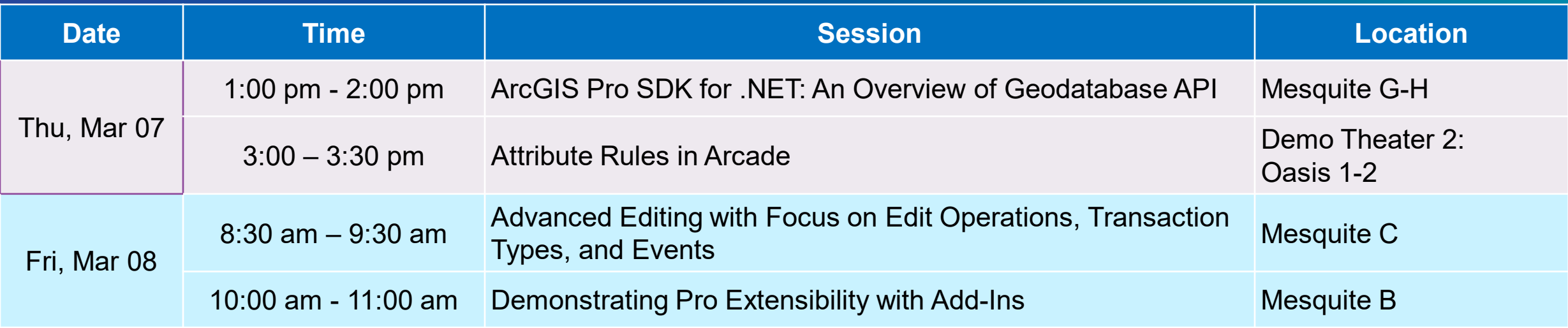

# ArcGIS Pro – Road Ahead Session

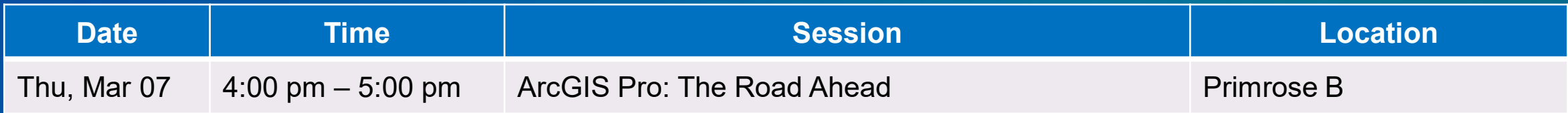

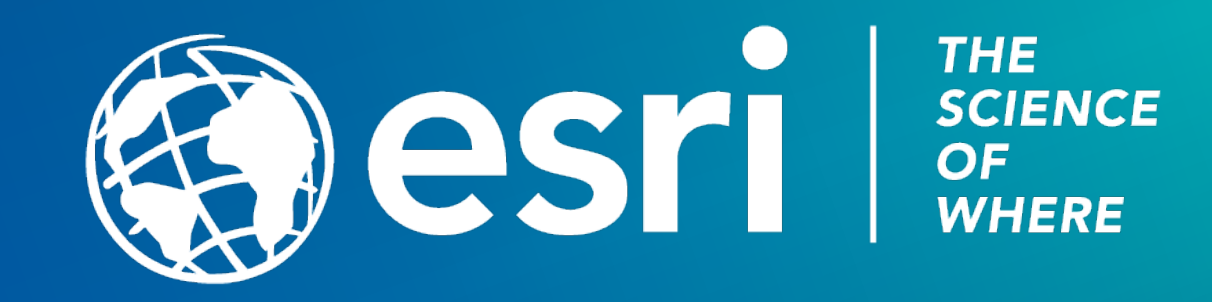